# Receptor kinetics

**March 2, 2022**

Martin Schain MSc, PHD

Antaros Medical Bioventure Hub, Mölndal, Sweden

Neurobiology Research Unit (NRU) Copenhagen University Hospital

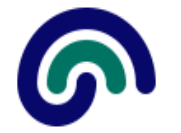

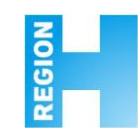

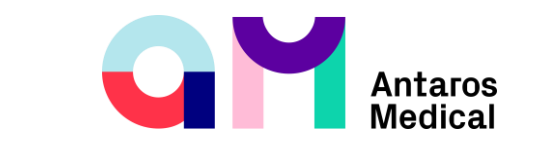

# **Overview**

- What goes on in the blood?
- What goes on in the brain?
	- Some useful concepts from biochemistry
- Kinetic modeling of PET / SPECT data
- Compare outputs from our kinetic models to in vitro analyses
- Emphasize on some assumptions please don't violate.

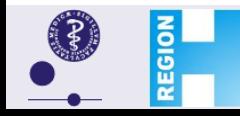

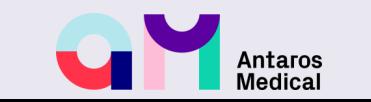

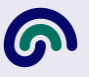

Journal of Cerebral Blood Flow & Metabolism (2007) 27, 1533-1539 @ 2007 ISCBFM All rights reserved 0271-678X/07 \$30.00

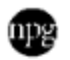

www.jcbfm.com

#### **Review Article**

### Consensus nomenclature for *in vivo* imaging of reversibly binding radioligands

Robert B Innis<sup>1</sup>, Vincent J Cunningham<sup>2</sup>, Jacques Delforge<sup>3</sup>, Masahiro Fujita<sup>1</sup>, Albert Gjedde<sup>4</sup>, Roger N Gunn<sup>5</sup>, James Holden<sup>6</sup>, Sylvain Houle<sup>7</sup>, Sung-Cheng Huang<sup>8</sup>, Masanori Ichise<sup>9</sup>, Hidehiro Iida<sup>10</sup>, Hiroshi Gitte M Knudsen<sup>14</sup>, Juhani Knuuti<sup>15</sup>, Adriaan A Lammertsma<sup>16</sup>, Marc Laruelle<sup>2</sup>, Jean Logan<sup>17</sup>, Ralph Paul Maguire<sup>18</sup>, Mark A Mintun<sup>19</sup>, Evan D Morris<sup>20</sup>, Ramin Parsey<sup>9</sup>, Julie C Price<sup>21</sup>, Mark Slifstein<sup>9</sup>, Vesna Sossi<sup>22</sup>, Tetsuya Suhara<sup>11</sup>, John R Votaw<sup>23</sup>, Dean F Wong<sup>24</sup> and Richard E Carson<sup>25</sup>

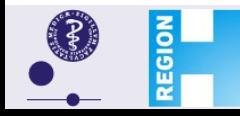

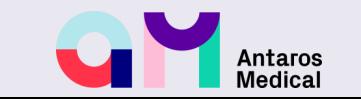

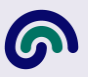

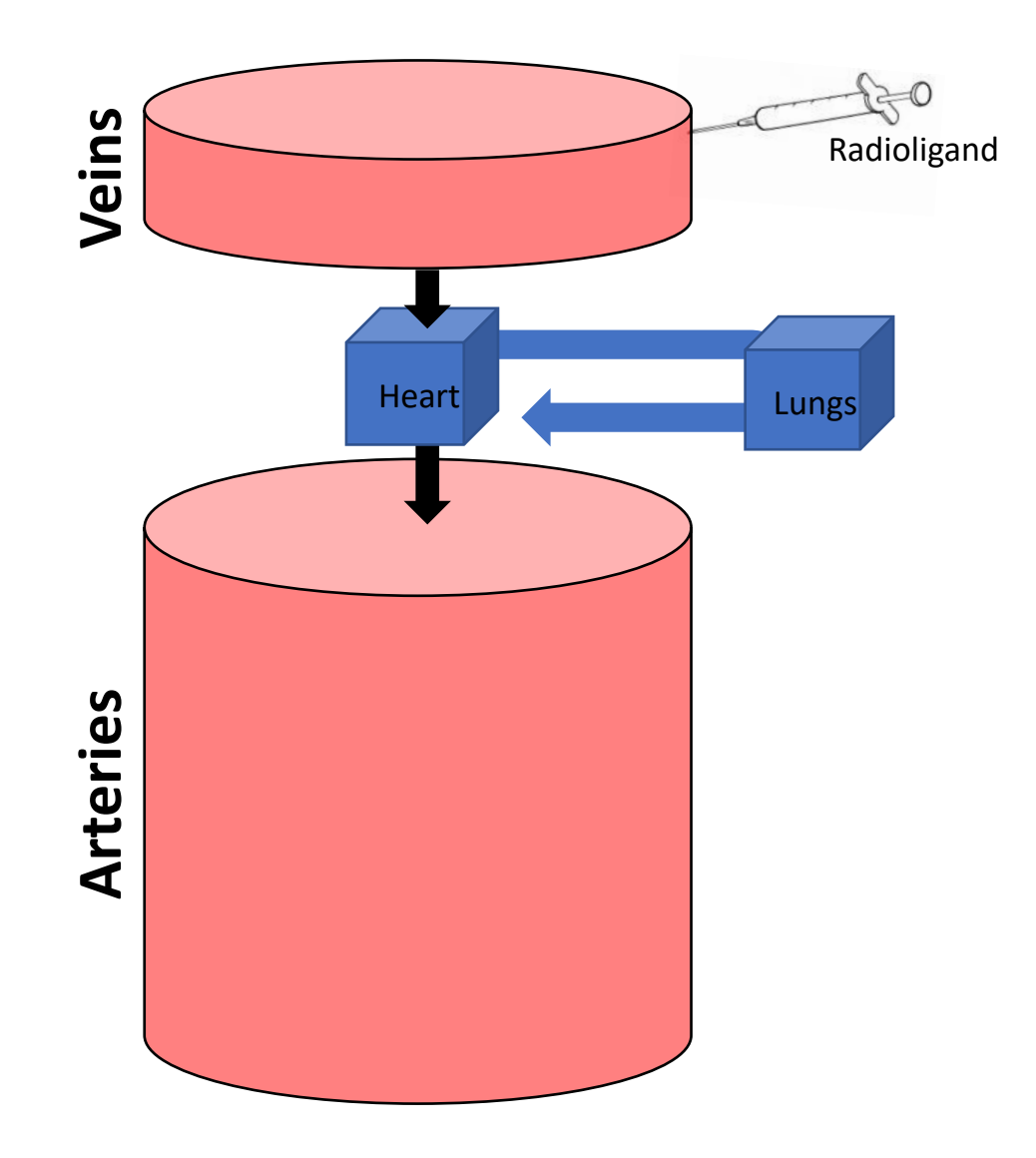

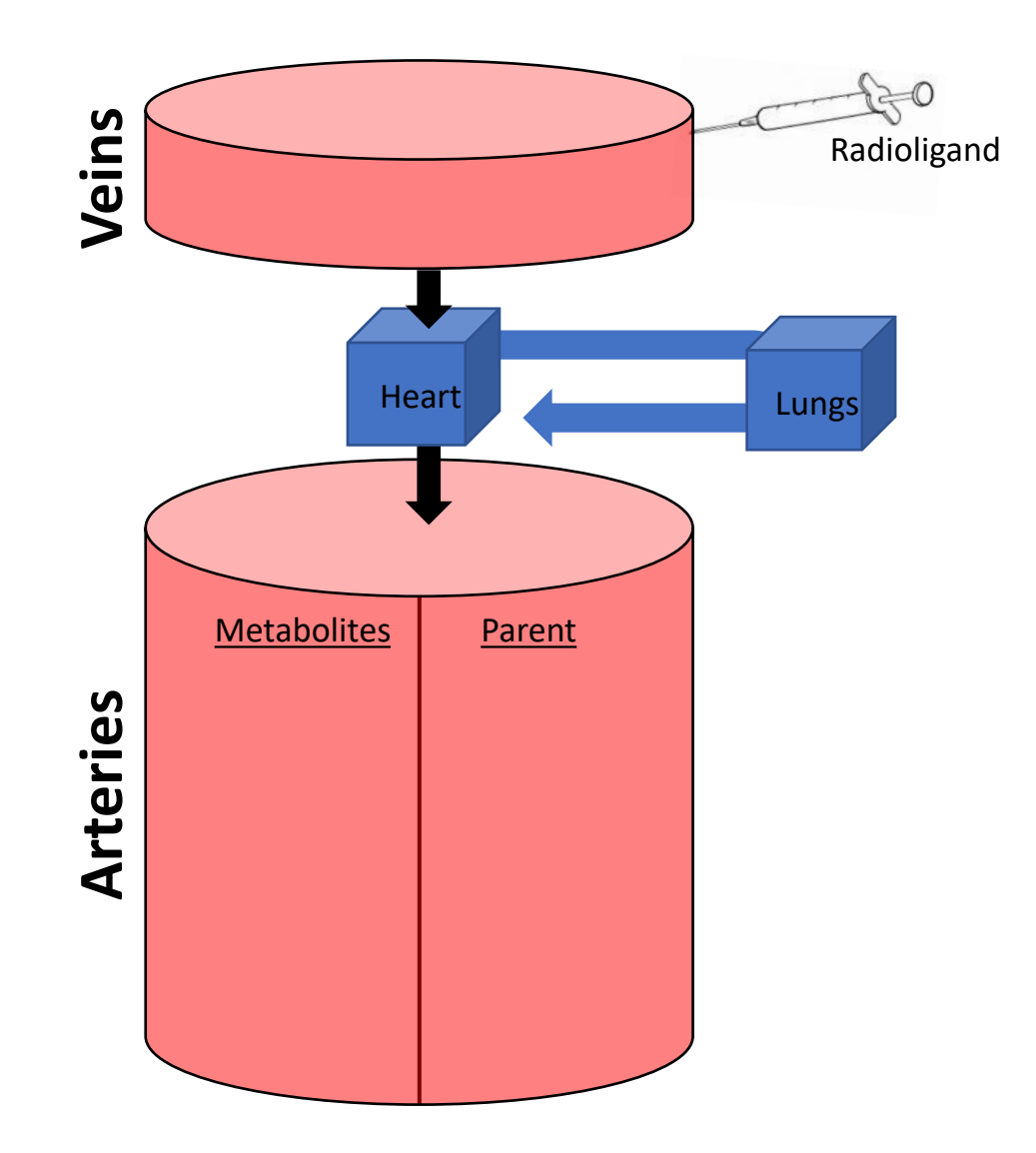

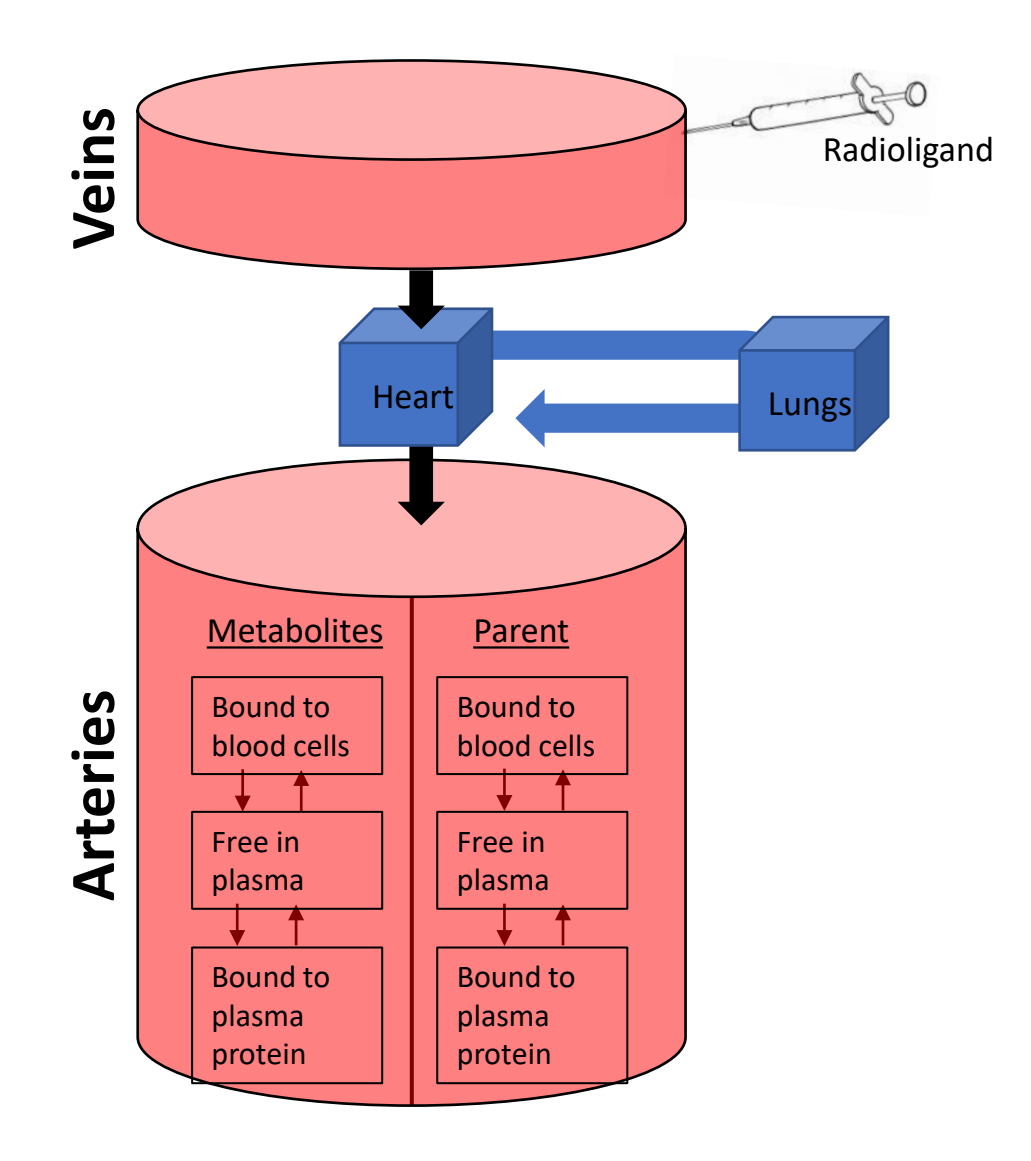

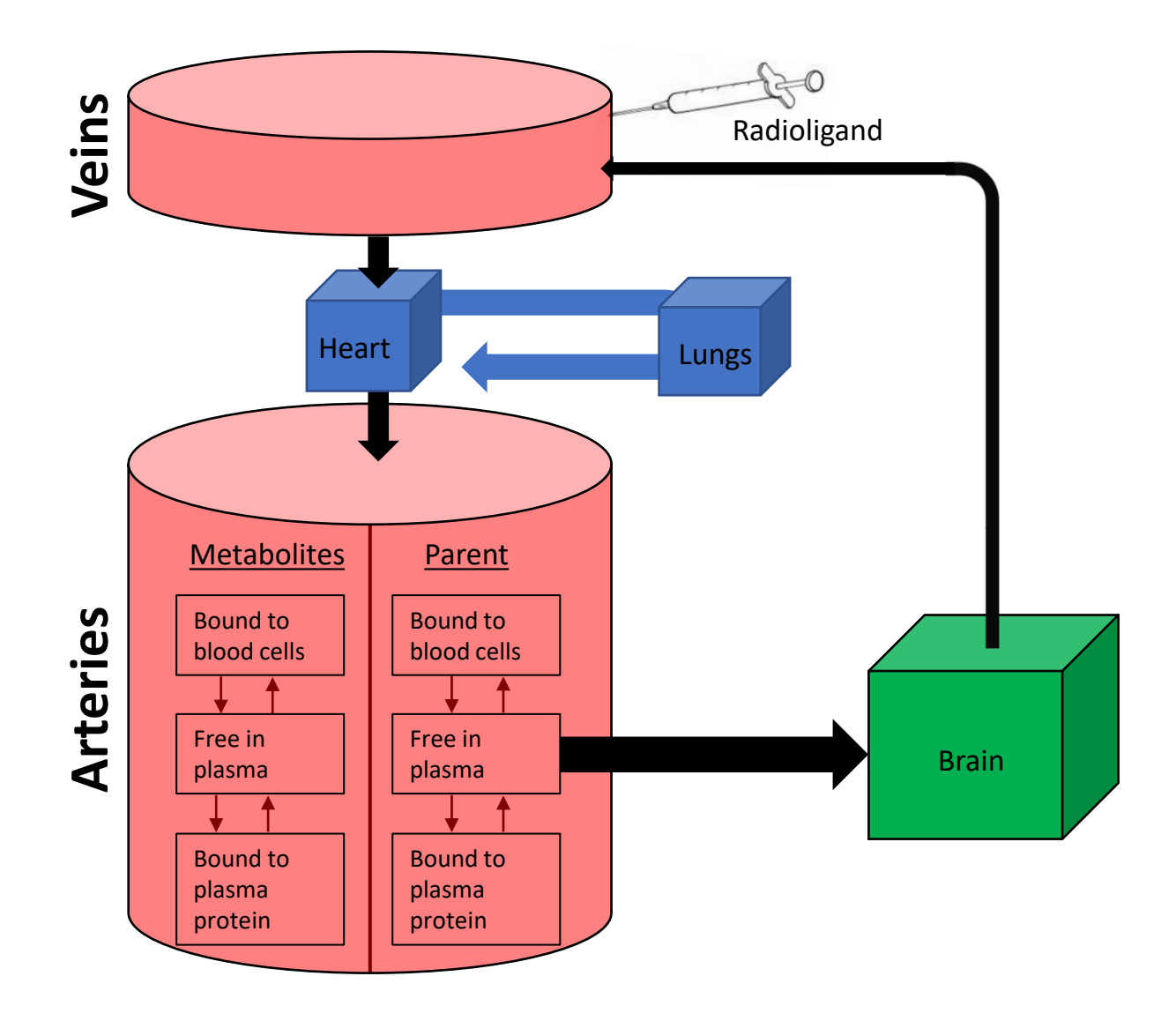

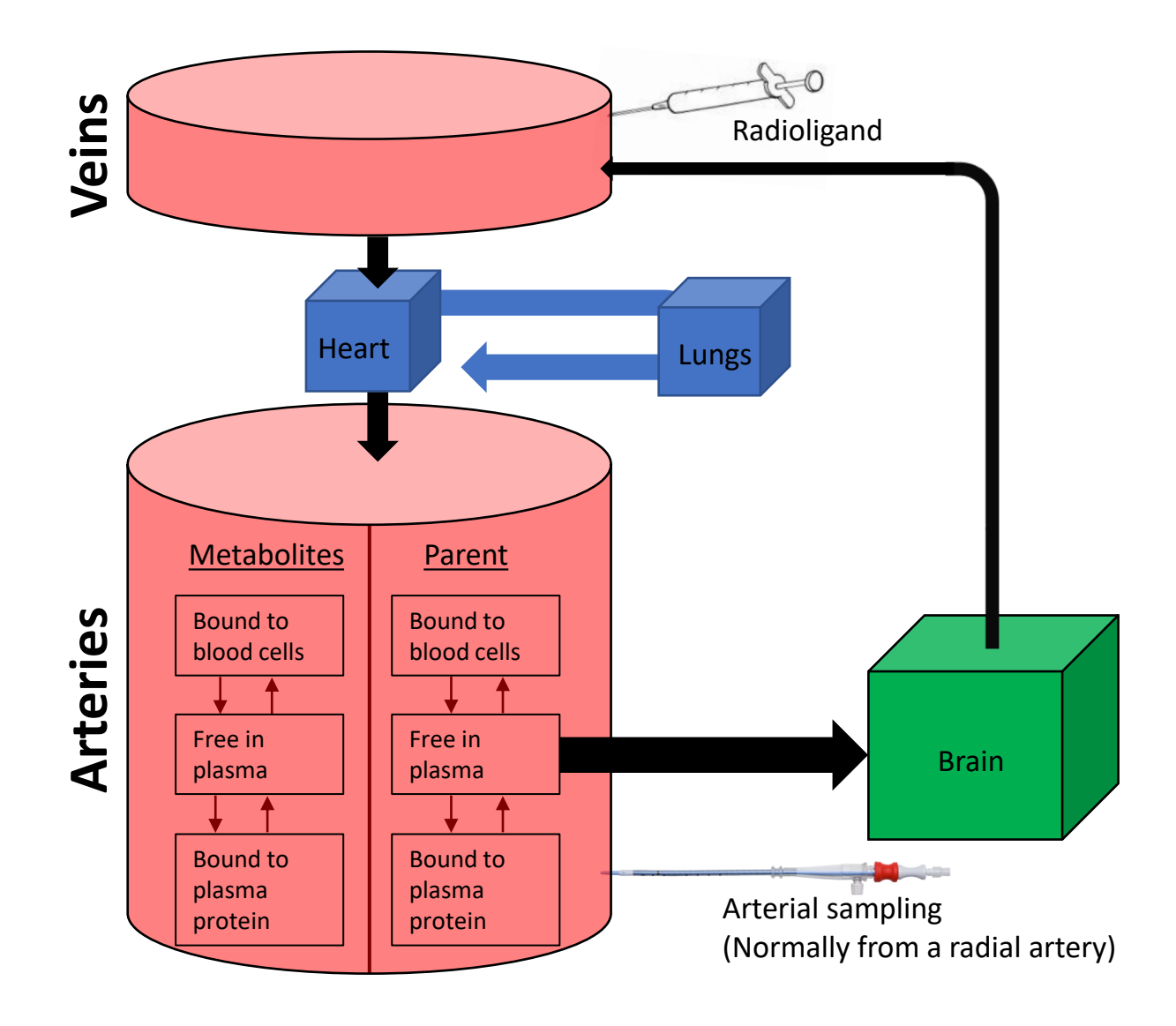

### **Single binding site model**

### [RL]: Conc. of bound receptor-ligand complexes

[L] : Conc. of free ligand

$$
[L] + [R] \underset{k_{\text{off}}}{\overset{k_{\text{on}}}{\rightleftharpoons}} [RL]
$$

## **Dissociation constant**

$$
K_D = \frac{k_{off}}{k_{on}}
$$

### **Binding potential**

$$
BP = \frac{[RL]}{[L]} = \frac{"bound"}{"free"
$$

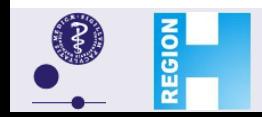

#### **Martin Schain**

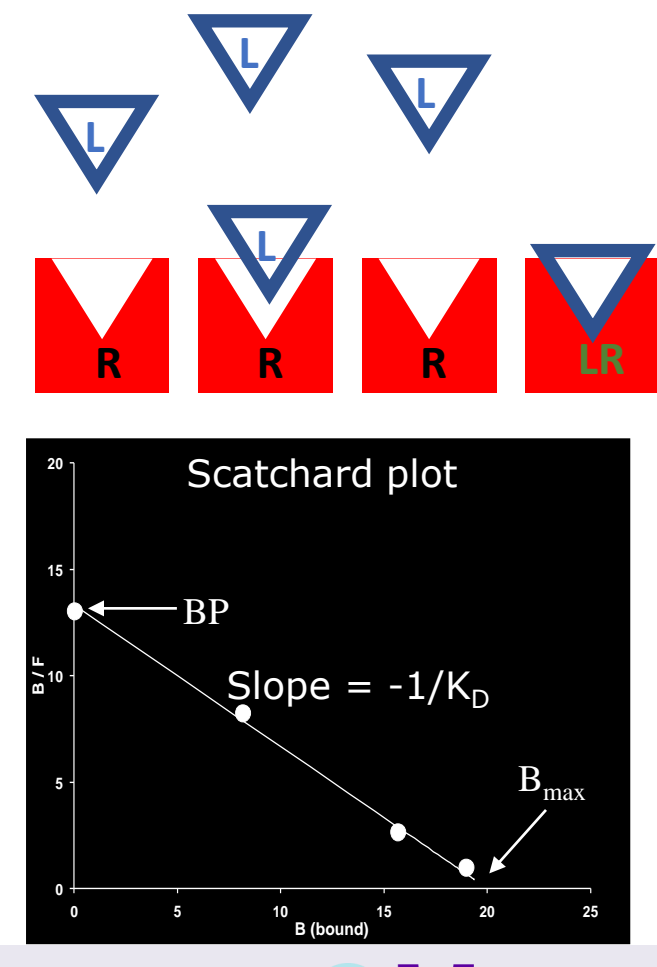

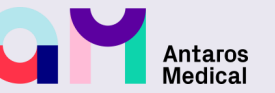

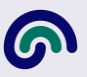

#### **Single binding site model**

What would we ideally want from a PET experiment?

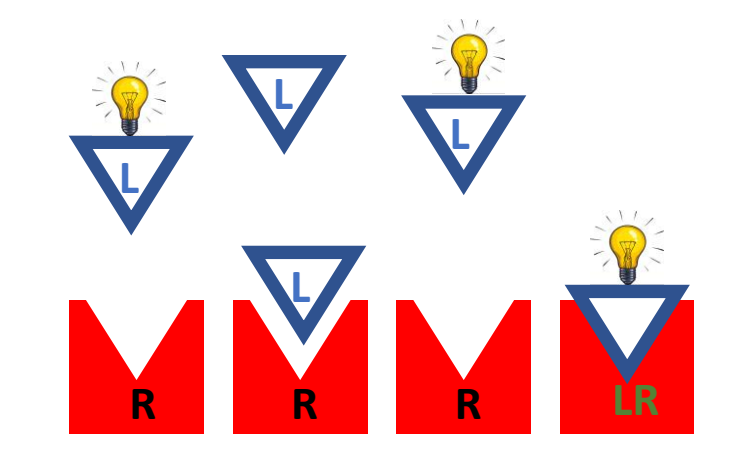

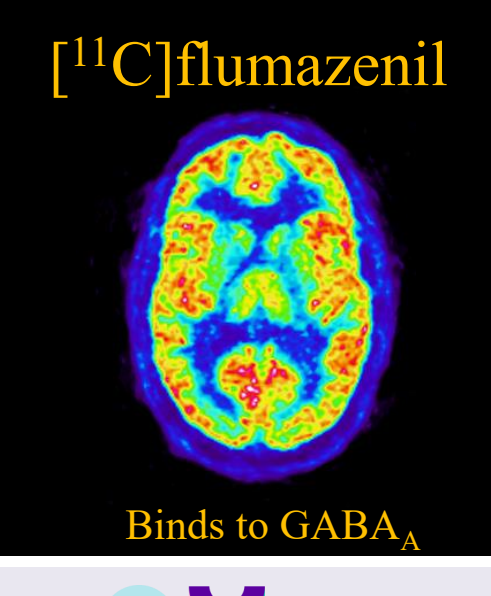

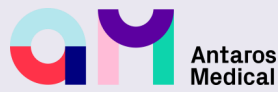

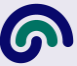

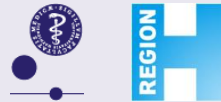

**Martin Schain**

#### **Single binding site model**

What would we ideally want from a PET experiment?

 $\mathbf{I}$ Probably we want to estimate the number of receptors, [R]  $(B_{\text{max}}$  or  $B_{\text{avail}})$ 

$$
[L] + [R] \underset{k_{\text{off}}}{\overset{\kappa_{\text{on}}}{\rightleftharpoons}} [RL]
$$

$$
K_D = \frac{k_{off}}{k_{on}}
$$

$$
BP = \frac{[RL]}{[L]}
$$

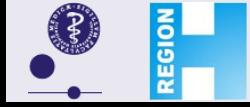

#### **Martin Schain**

NRU, Copenhagen University Hospital, Rigshospitalet

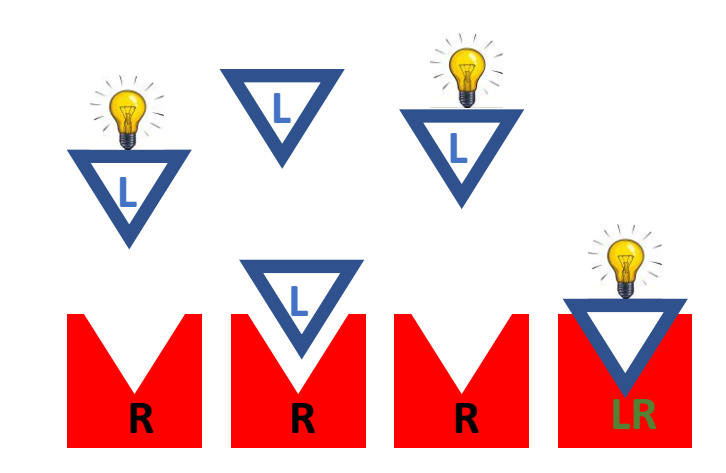

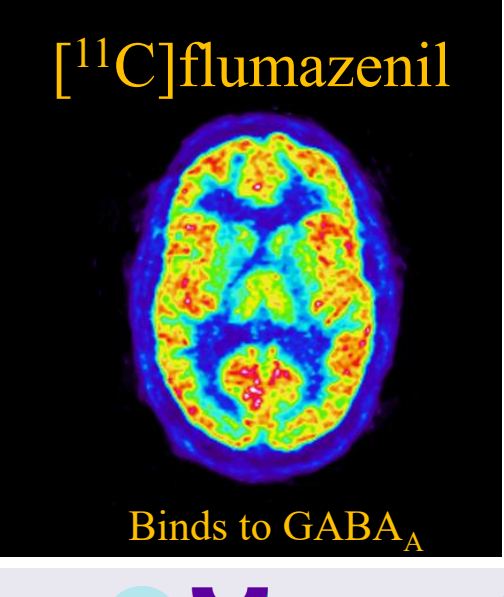

Antaros

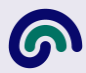

 $k_{off}$ 

 $k_{on}$ 

#### **Single binding site model**

What would we ideally want from a PET experiment?

 $\mathbf{I}$ Probably we want to estimate the number of receptors, [R]  $(B_{\text{max}}$  or  $B_{\text{avail}})$ 

$$
[L] + [R] \underset{k_{\text{off}}}{\overset{\kappa_{\text{on}}}{\rightleftharpoons}} [RL] \qquad K_D =
$$

$$
\frac{\frac{1}{2}}{1}
$$

 $RL] =$  $R[[L]]$  $L]+K_D$ Michelis-Menten equation

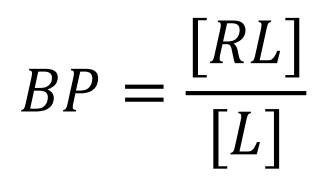

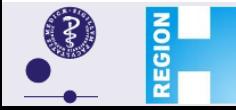

**Martin Schain**

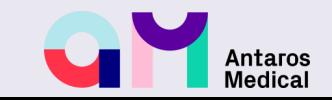

#### **Single binding site model**

What would we ideally want from a PET experiment?

Probably we want to estimate the number of receptors, [R]  $(B_{\text{max}}$  or  $B_{\text{avail}})$ 

$$
[L] + [R] \underset{k_{off}}{\overset{k_{on}}{\rightleftharpoons}} [RL] \qquad K_D = \frac{k_{off}}{k_{on}}
$$

$$
BP = \frac{[RL]}{[L]} = \frac{[R][L]}{[L] ( [L] + K_D)}
$$

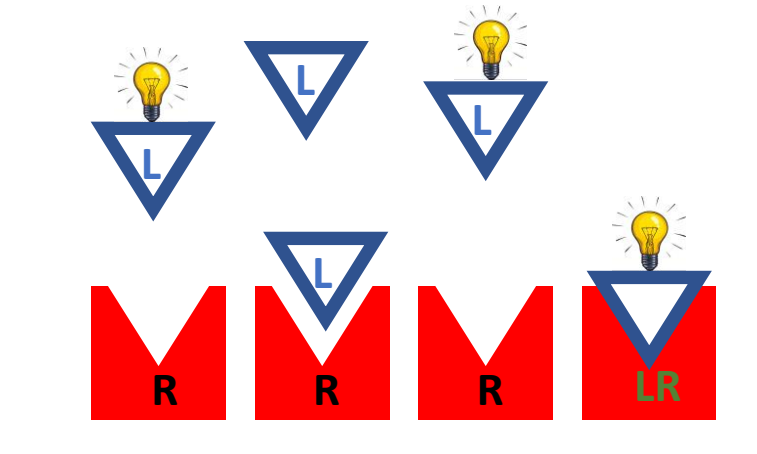

 $RL] =$  $R[[L]]$  $L]+K_D$ Michelis-Menten equation

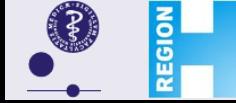

#### **Martin Schain**

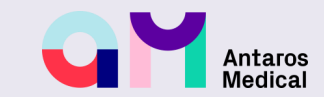

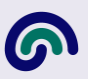

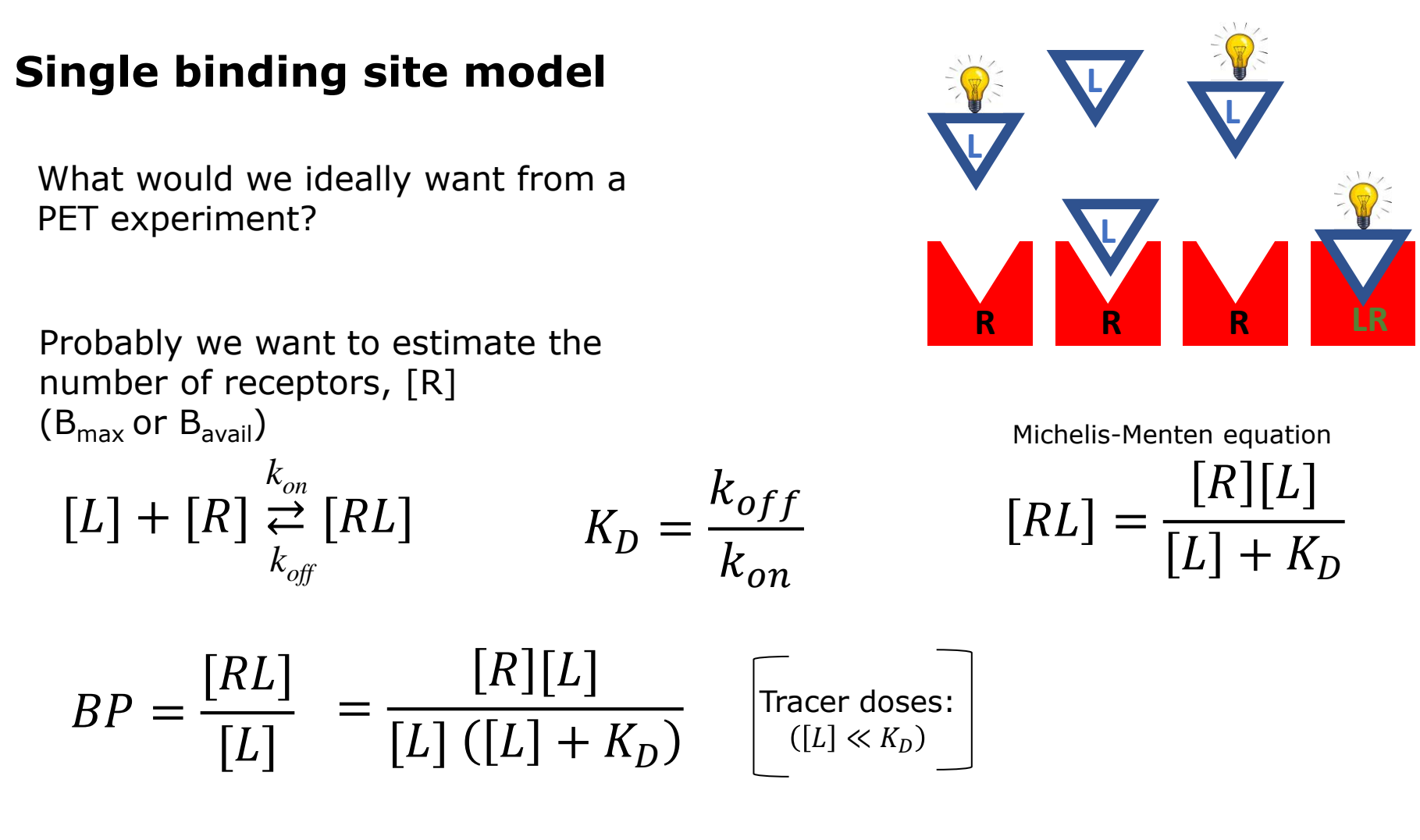

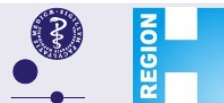

#### **Martin Schain**

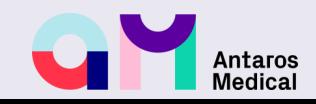

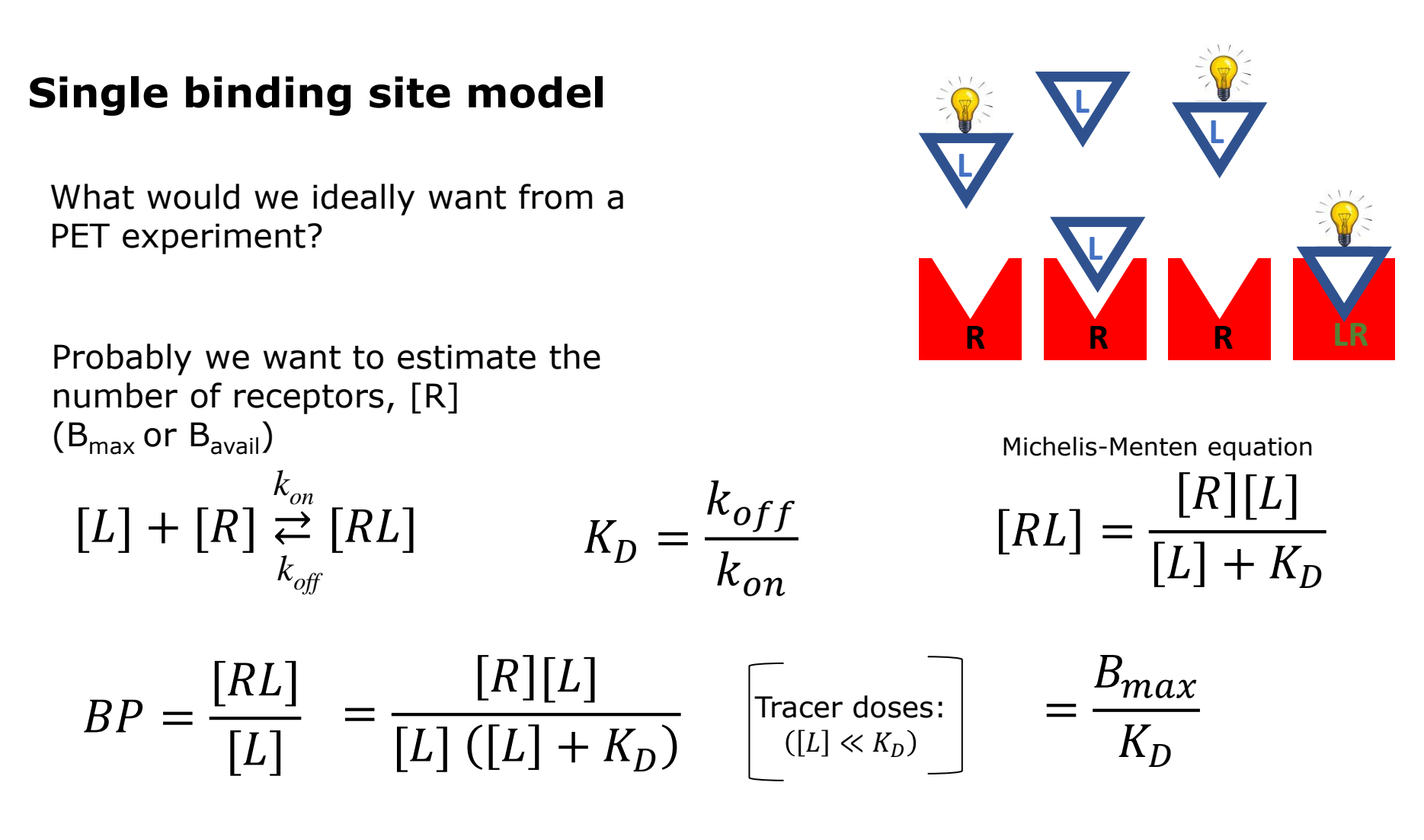

Antaros

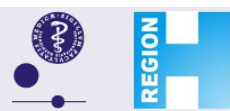

#### **Martin Schain**

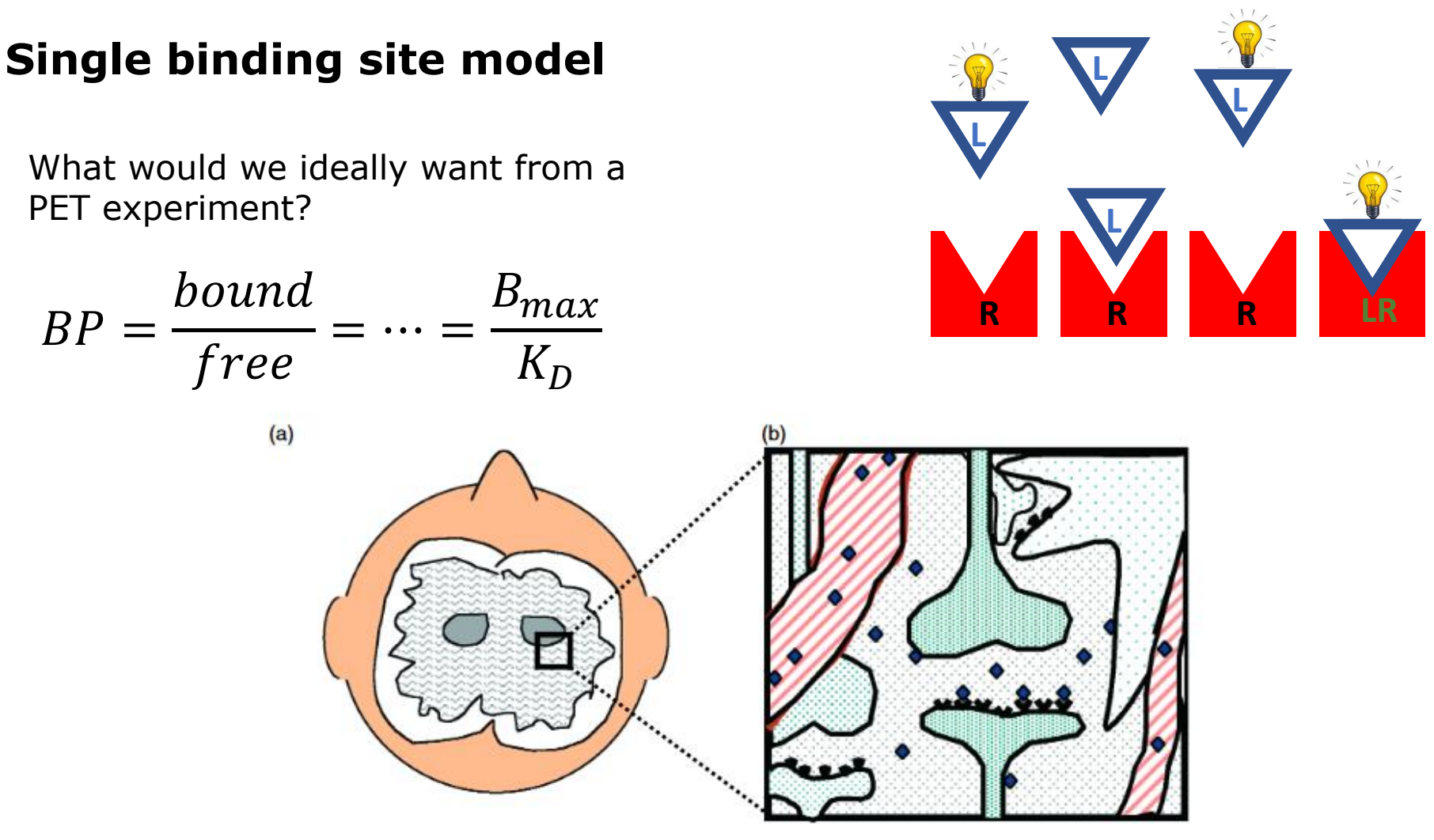

Morris et al., Emission Tomography, Elsevier 2004

NRU, Copenhagen University Hospital, Rigshospitalet

**Martin Schain**

**REGIOI** 

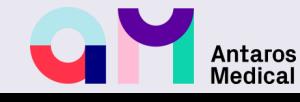

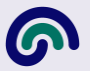

# **PET/SPECT data quantification**

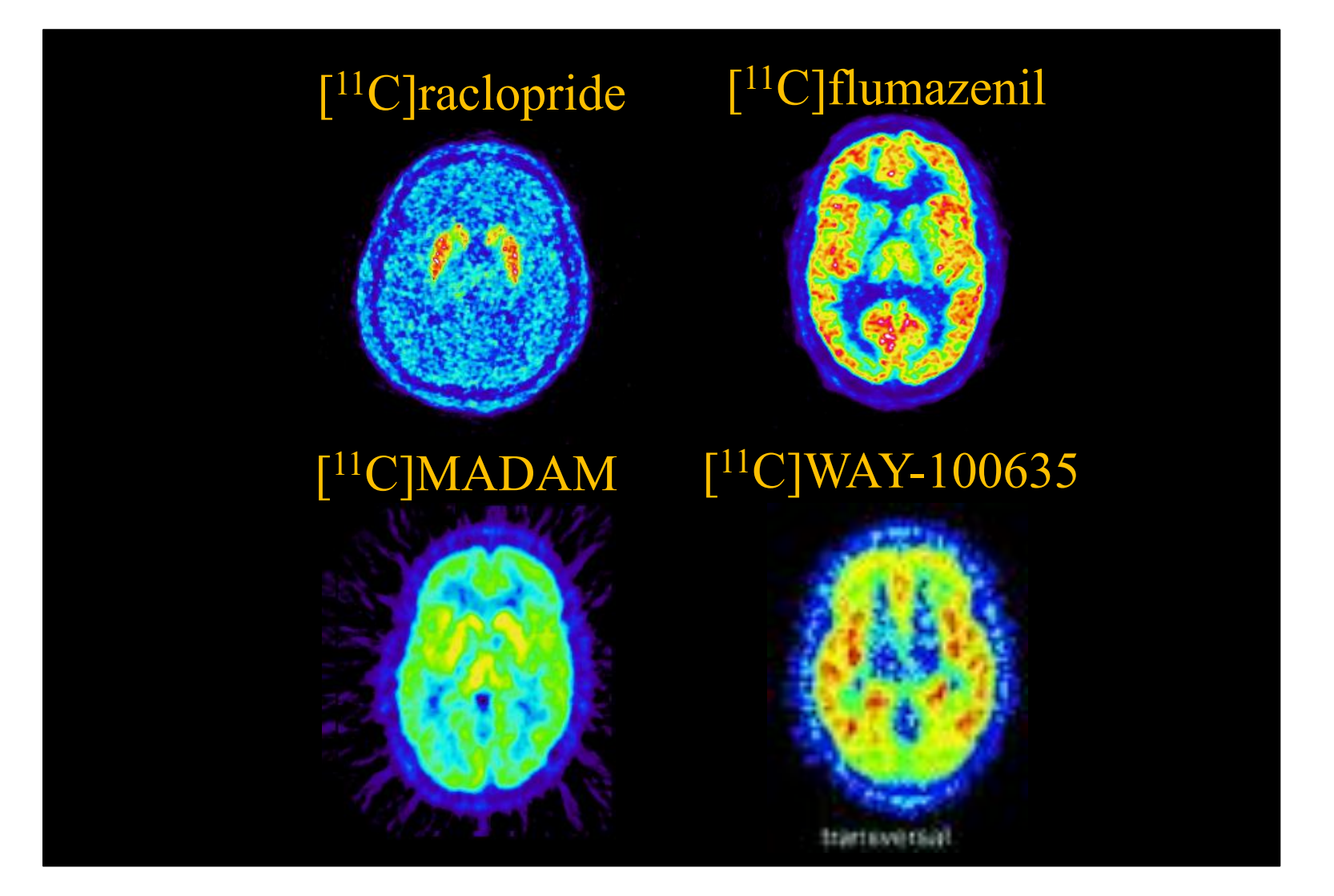

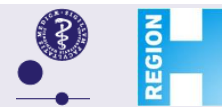

**Martin Schain**

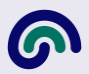

# **Time frames of a PET image**

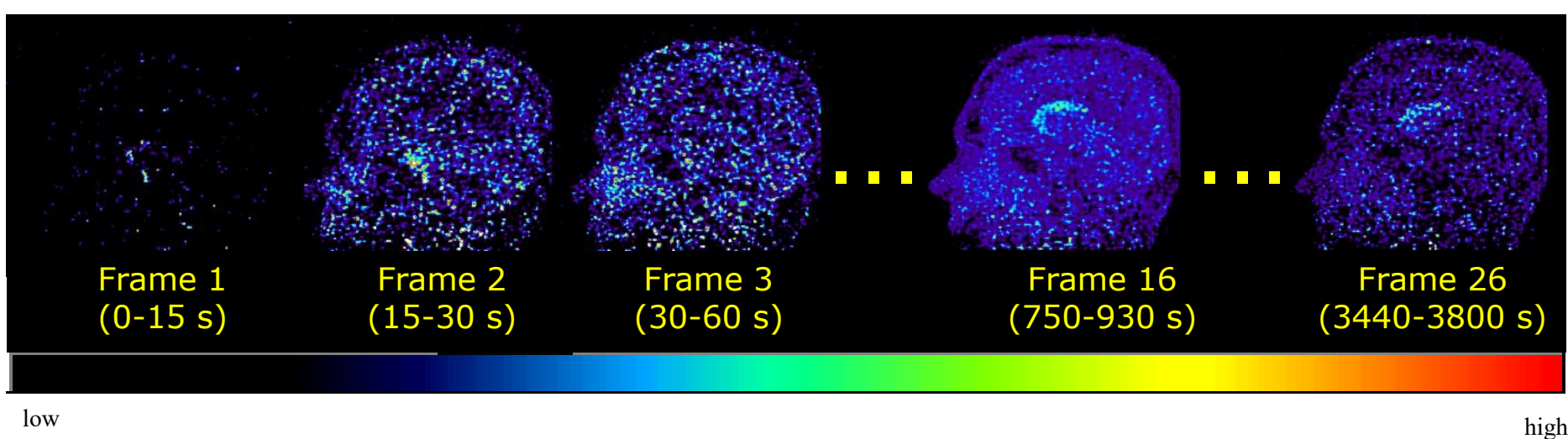

## Increasing frame durations (why?) Each voxel (pixel) has a value, what's the unit? Very noisy Very little spatial information

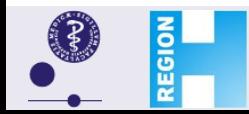

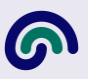

time

## **Regions of Interests (ROI)**

## **Manual ROIs Automatic ROIs**

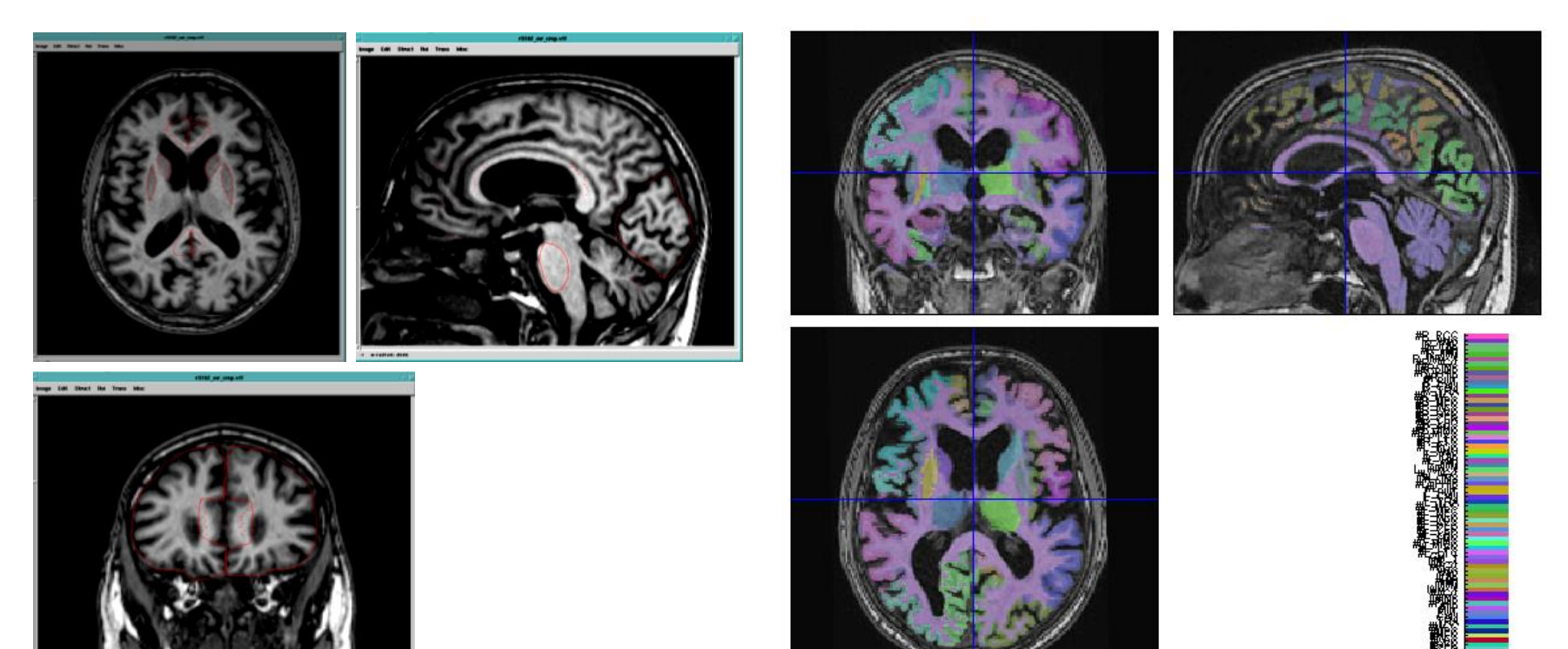

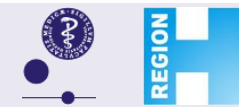

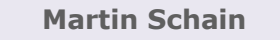

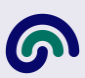

# **Time frames of PET / SPECT images**

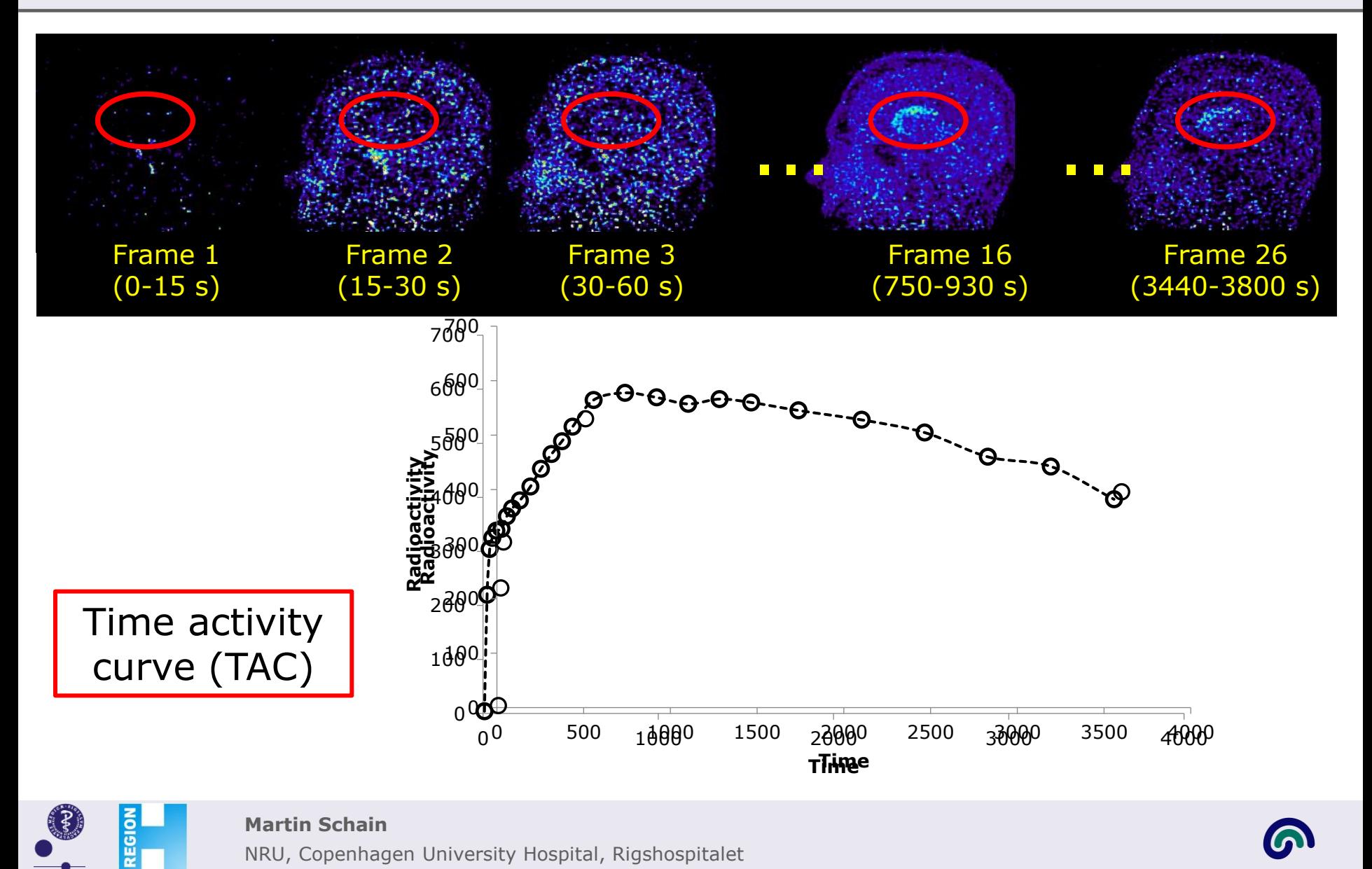

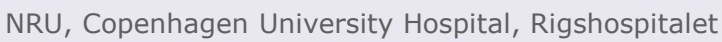

# **Quantification of dynamic PET / SPECT data**

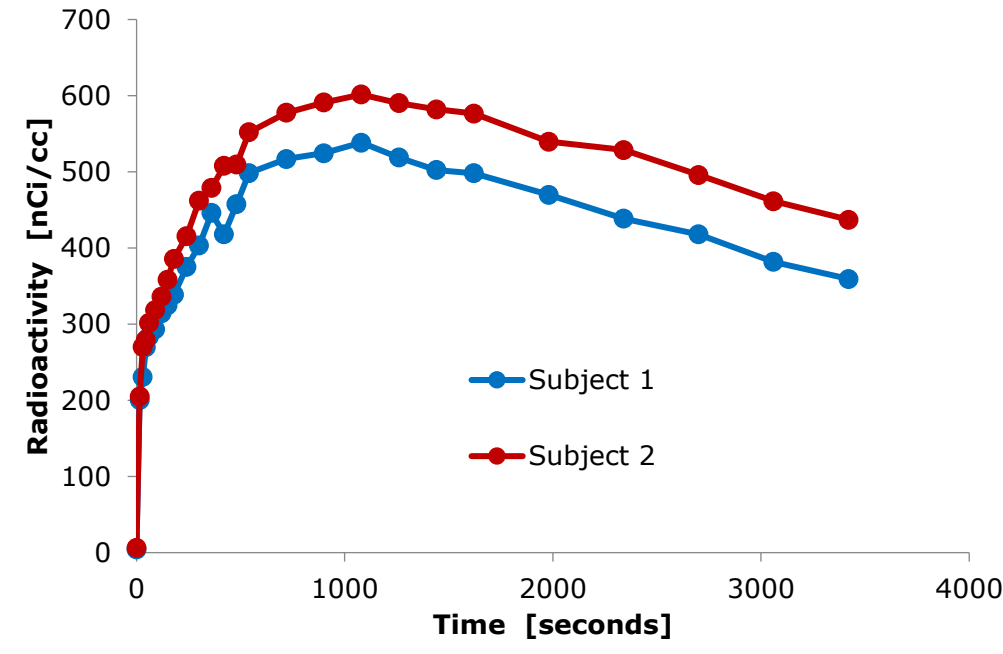

Subject 2 has a higher density of Dopamine D2/D3 receptors P.P.

Was the same amount of radioactivity injected both subjects? Did they have the same body weight? Did the radioligand metabolise in the exact same way? Did they have the same degree of non-specific binding? Etc...

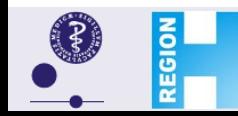

#### **Martin Schain**

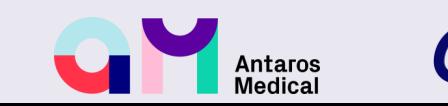

# **Standardized uptake value**

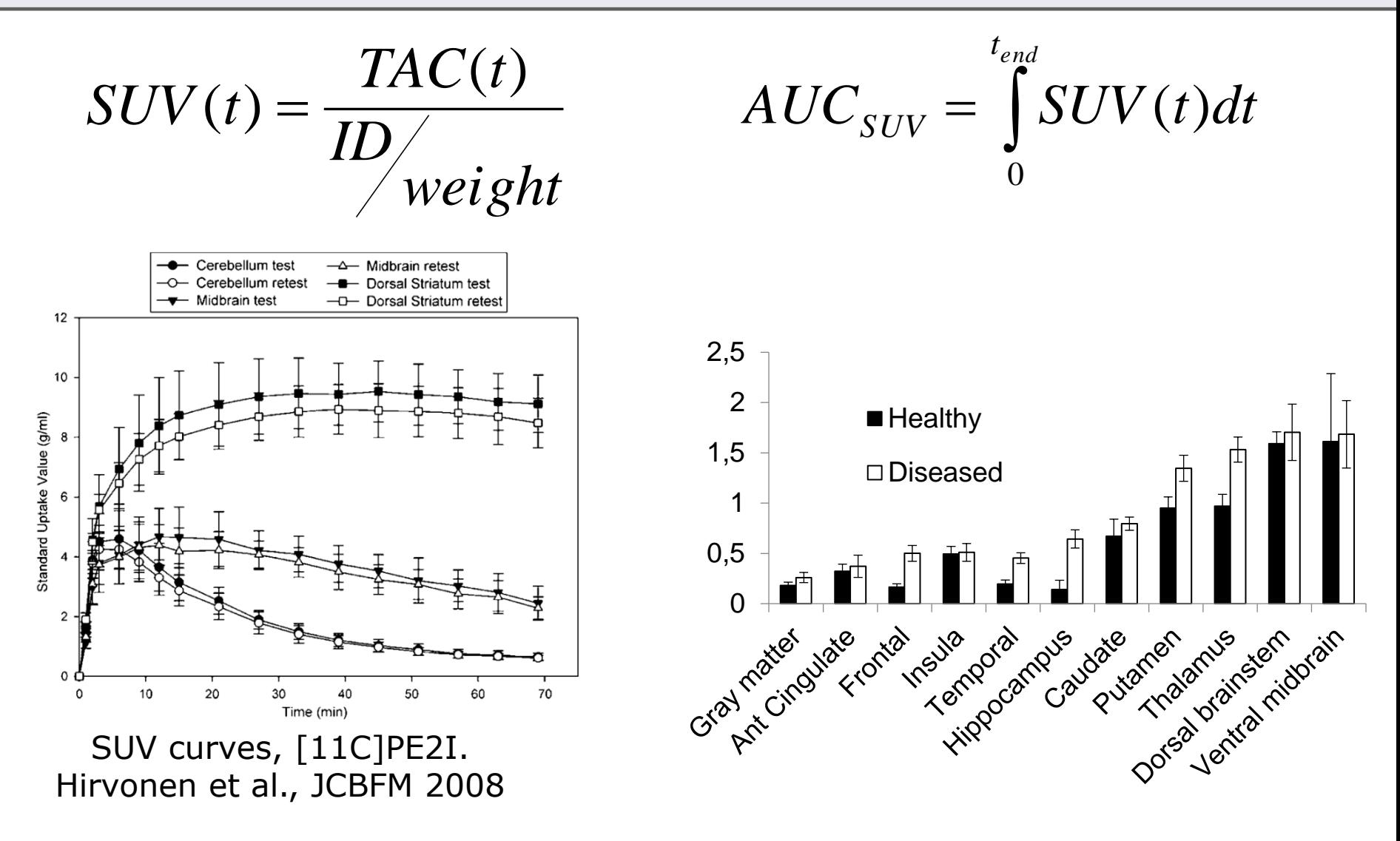

Antaros **Medical** 

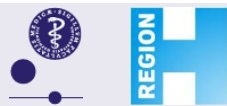

#### **Martin Schain**

# Total distribution volume,  $V_T$

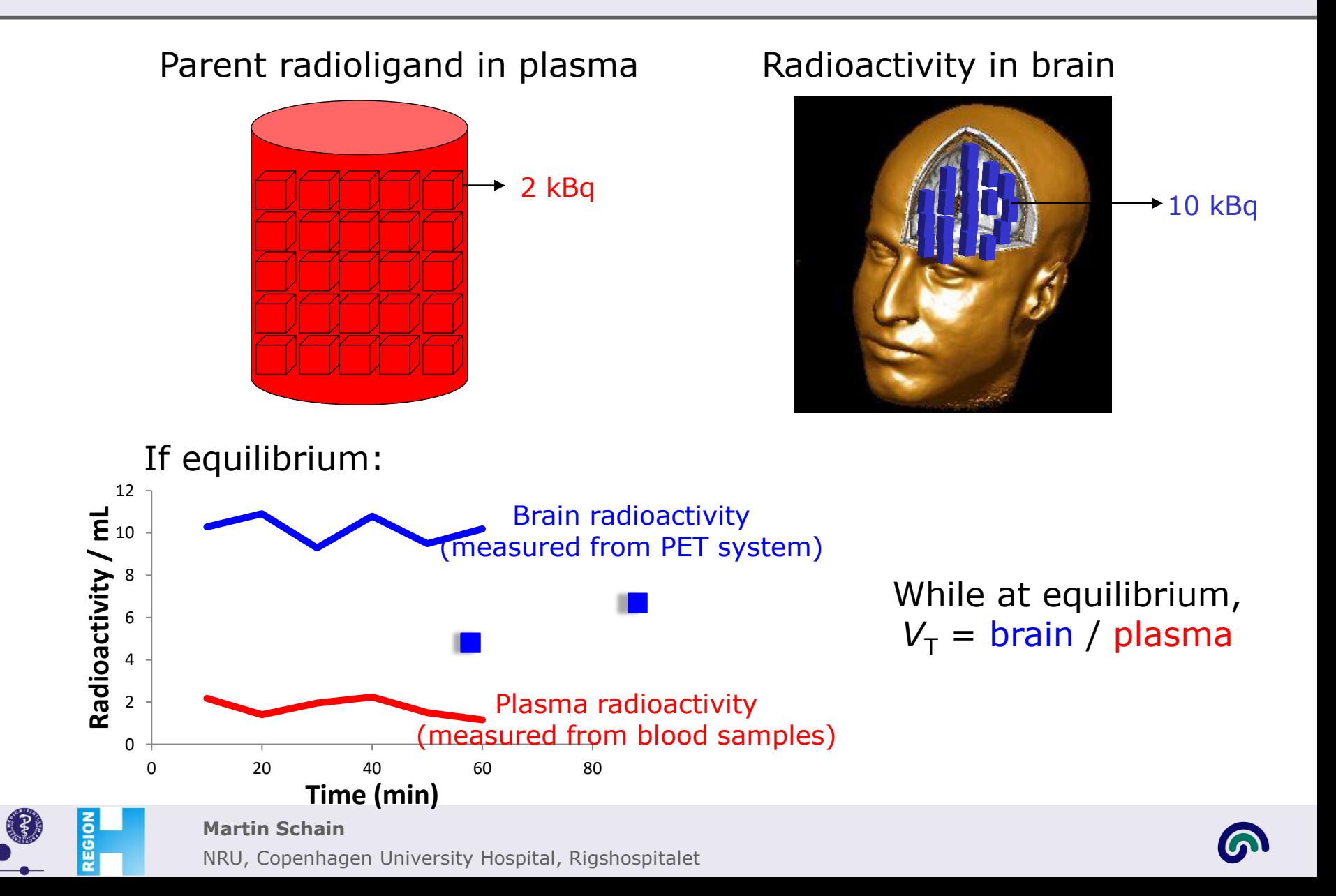

The volume of plasma required to account for the measured radioactivity in tissue.

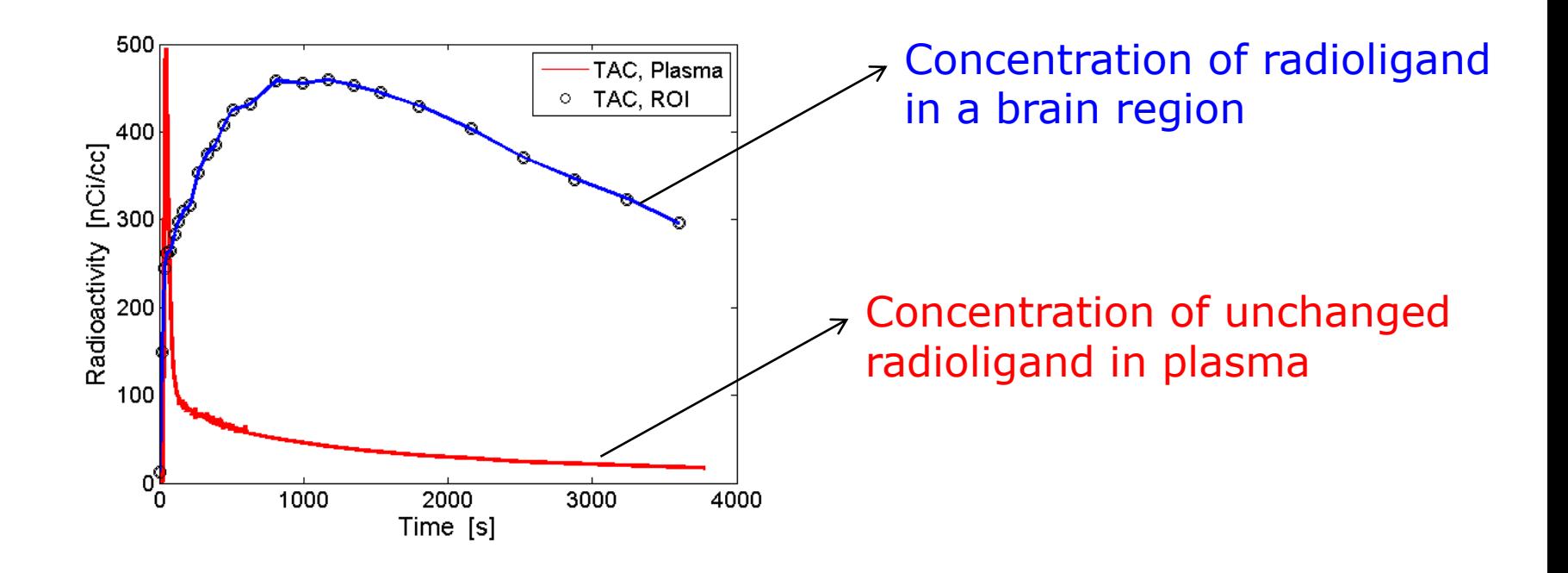

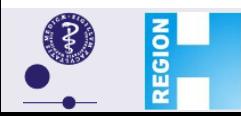

**Martin Schain**

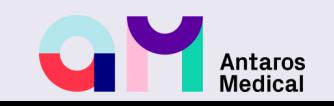

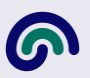

The volume of plasma required to account for the measured radioactivity in tissue.

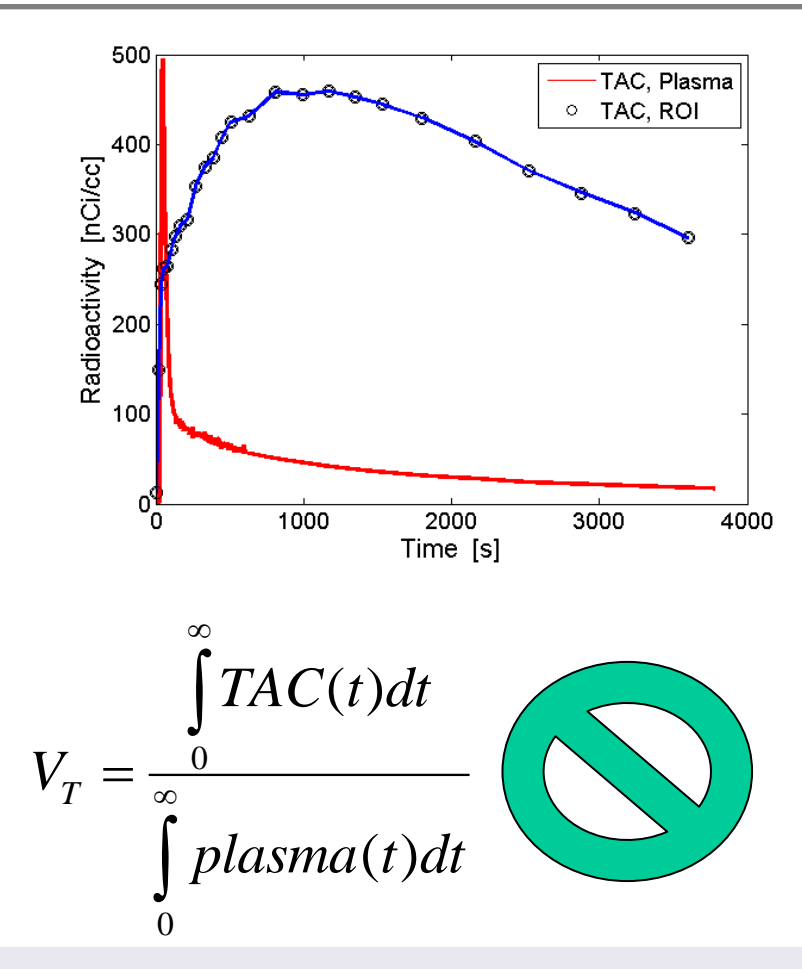

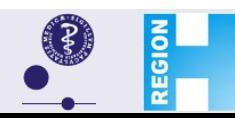

#### **Martin Schain**

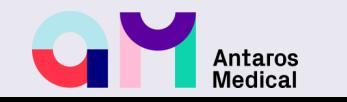

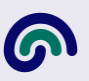

What can we assume about the kinetic behaviour of the tracer?

3 tissue compartment model *K*1 *k*3 *CF CS*  $\overline{k_{2}}$  $\overline{k_4}$  $k_5 \left| \int k_6 \right|$ *Cp*  $C_{NS}$ **REGIOI Martin Schain**

2 tissue compartment model

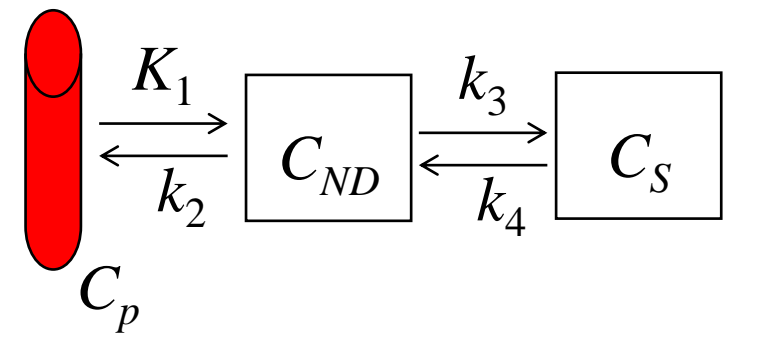

1 tissue compartment model *ROI*

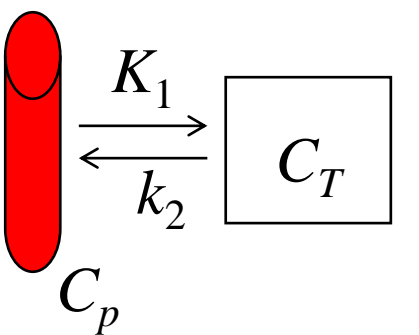

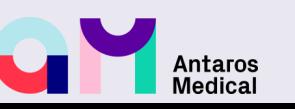

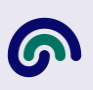

# **Distribution volume,**  $V<sub>T</sub>$

What can we assume about the kinetic behaviour of the tracer?

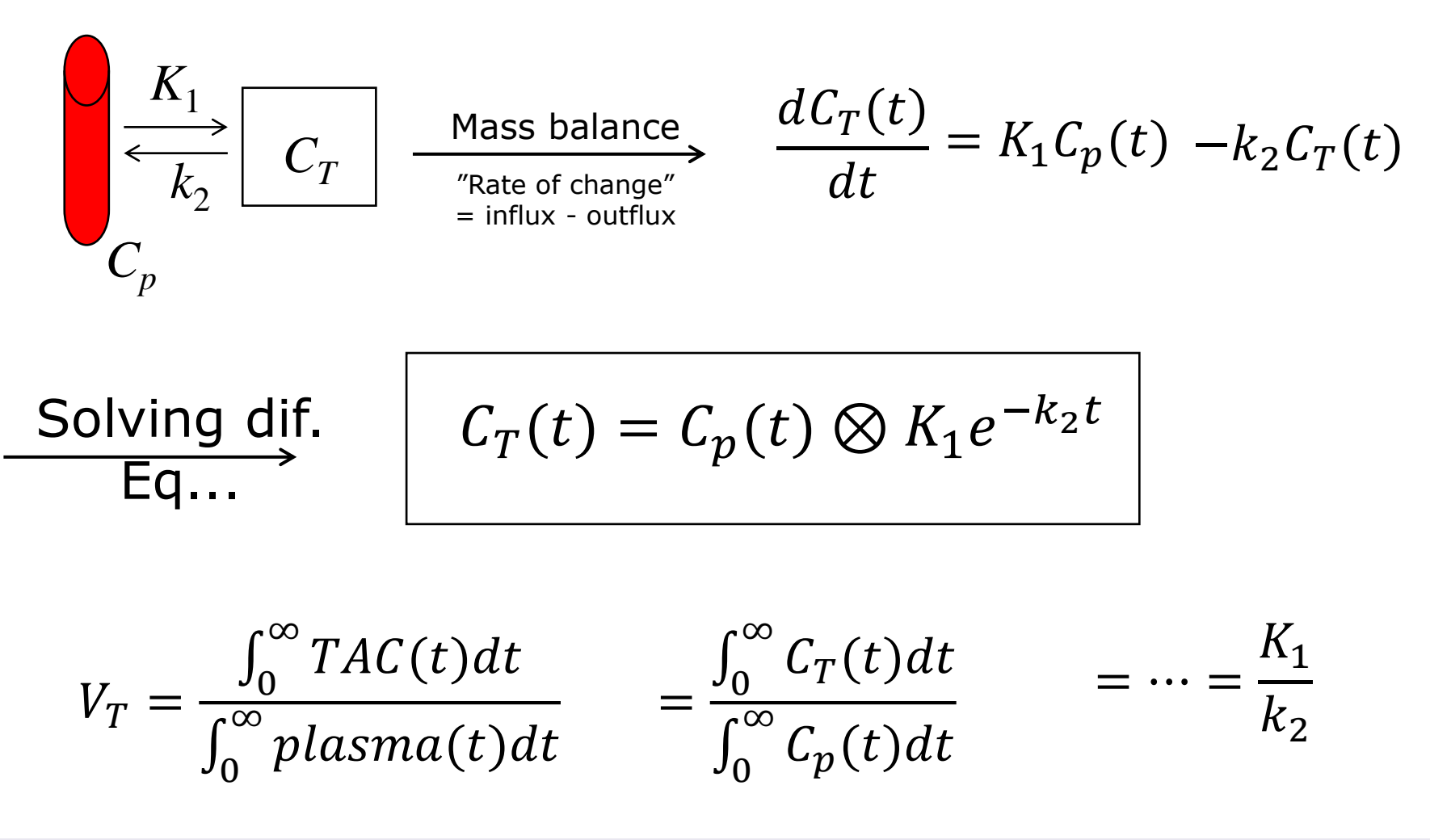

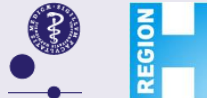

**Martin Schain**

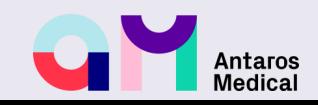

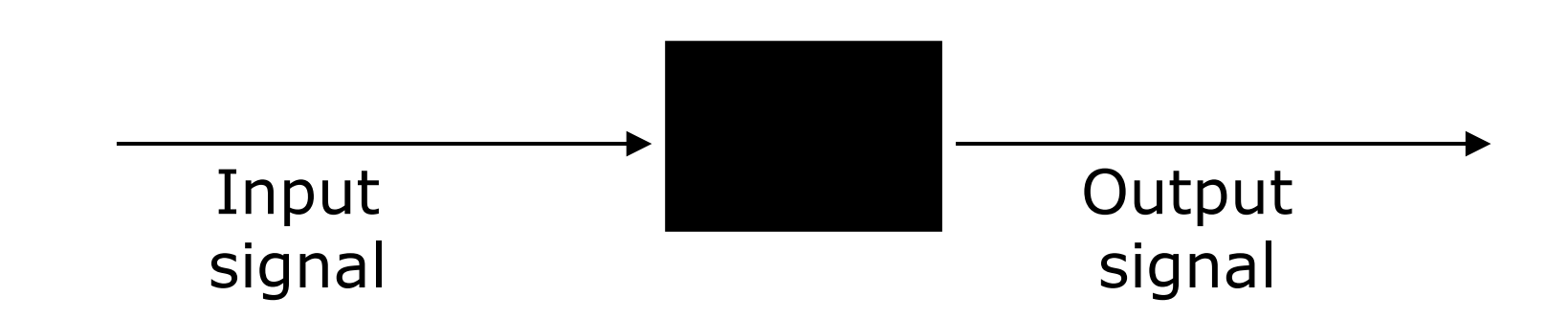

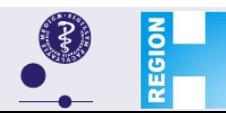

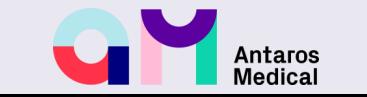

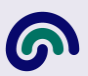

## Synthesizer

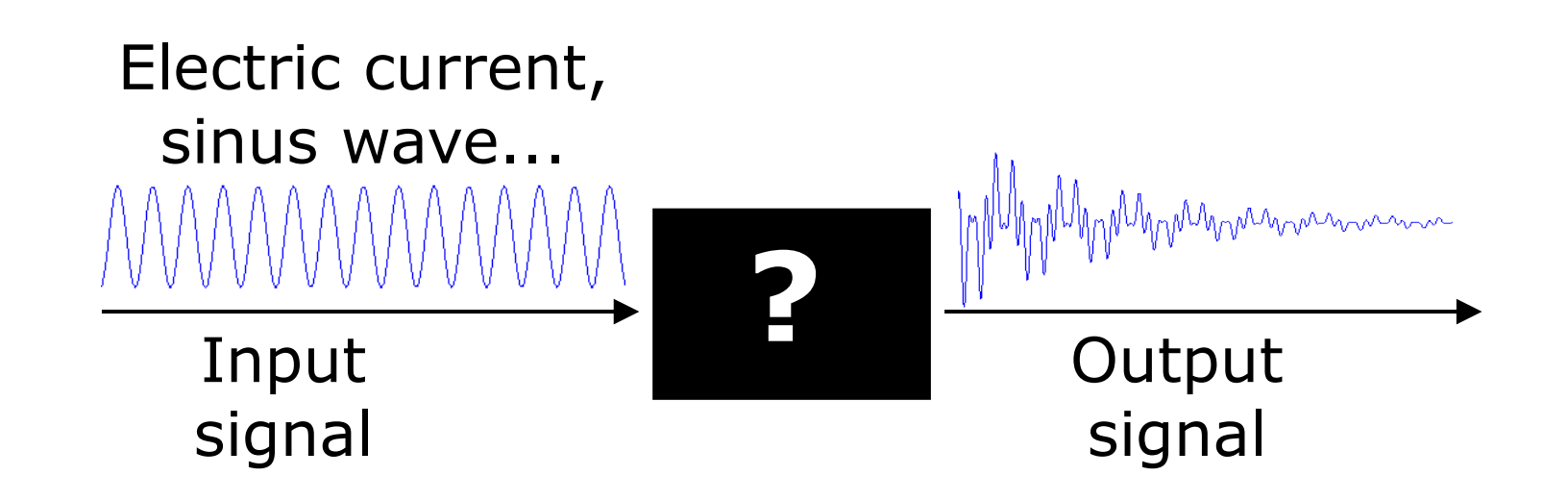

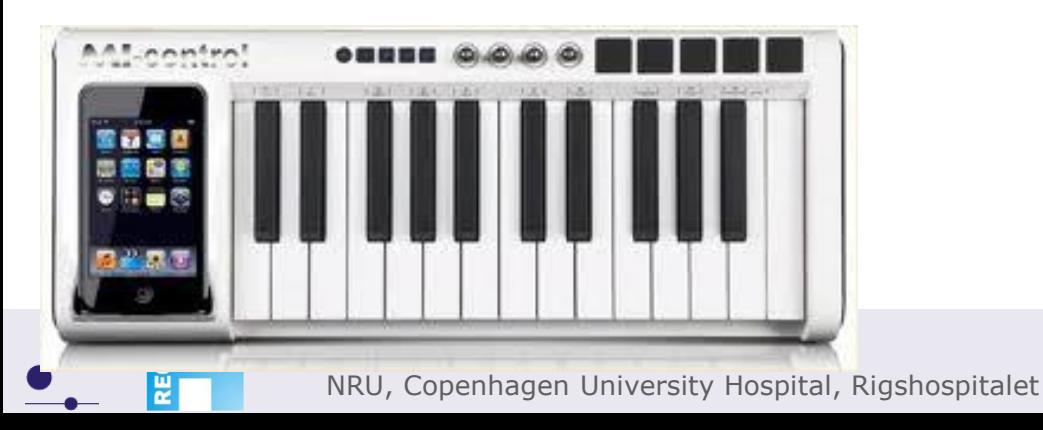

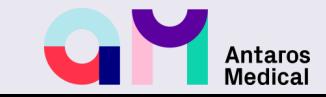

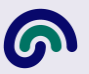

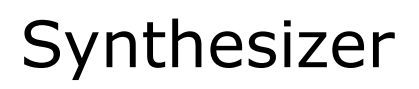

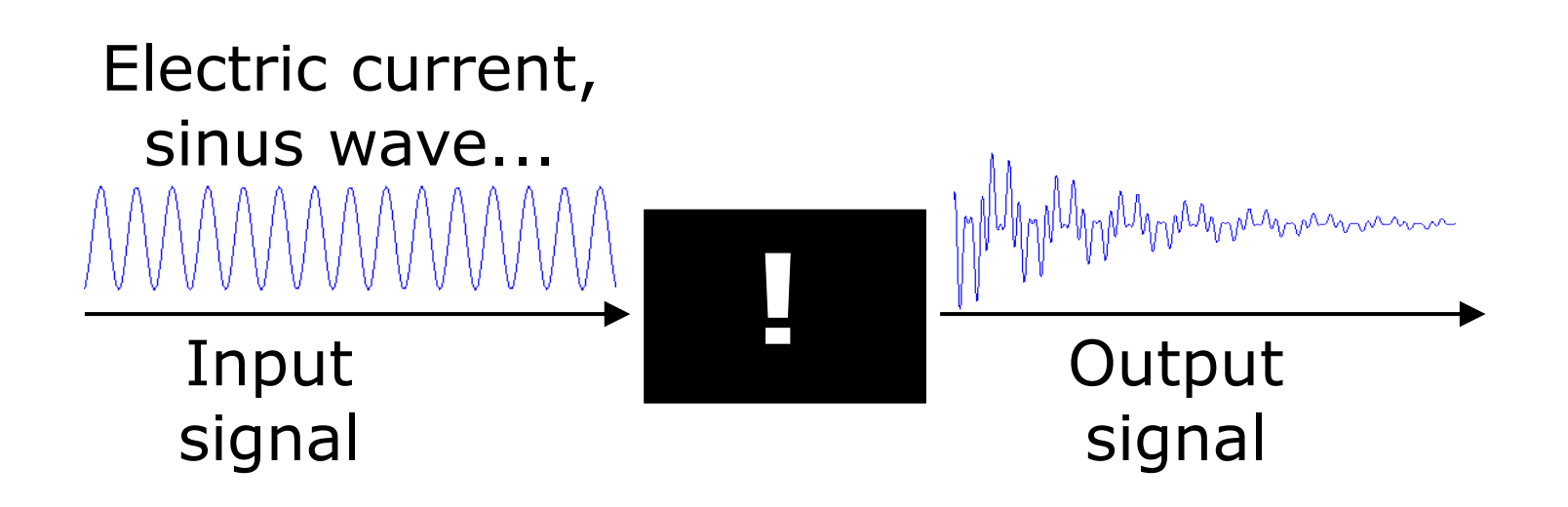

## Modify input signal + Study output signal  $\rightarrow$ Understand the system (!)

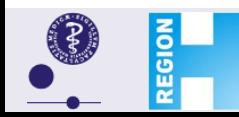

**Martin Schain**

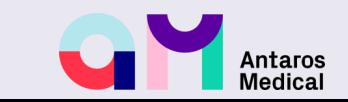

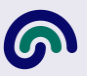

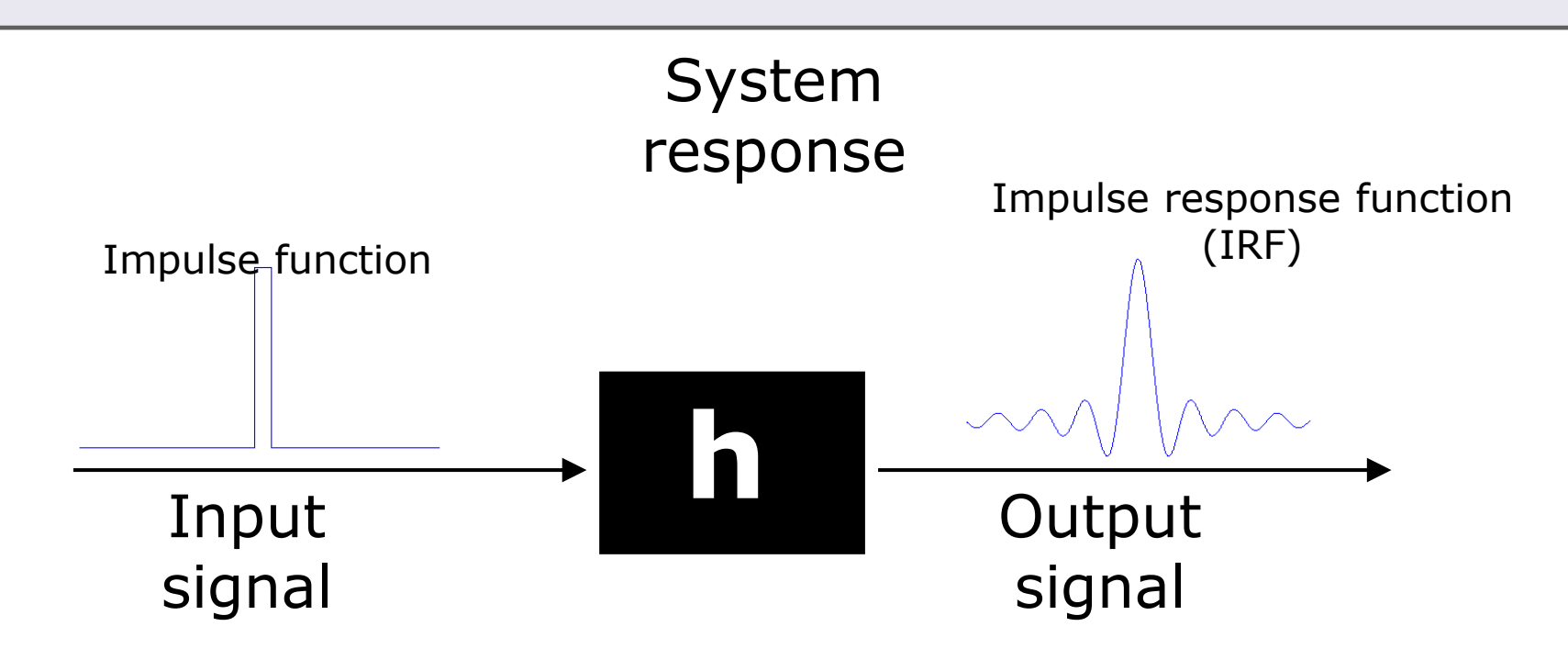

Impulse response function "defines" the system!

For any input signal  $f_i(t)$ , the corrsponding output signal  $f_o(t)$  is given by

$$
f_o(t) = f_i(t) \otimes IRF
$$

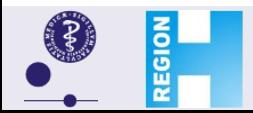

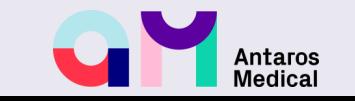

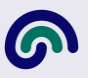

## Convolution

Convolution of two square functions. The convolution (black line) at any time is the size of the joint area (yellow field) of the two functions at that time.

Convolution of a square input function and a "response function". The convolved signal will be the output in this "model".

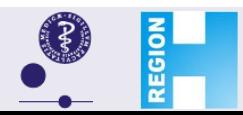

**Martin Schain**

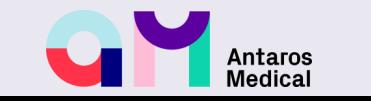

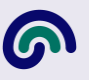

## Convolution

Convolution of two square functions. The convolution (black line) at any time is the size of the joint area (yellow field) of the two functions at that time.

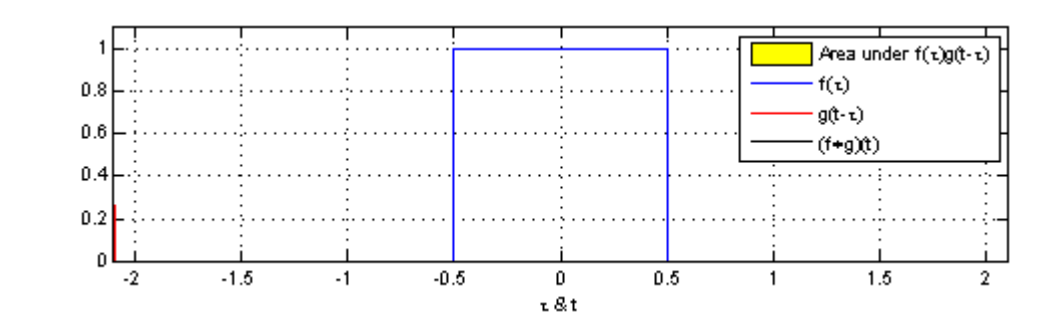

Convolution of a square input function and a "response function". The convolved signal will be the output in this "model".

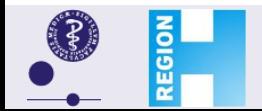

**Martin Schain**

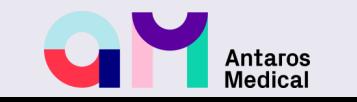

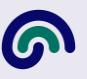

## Convolution

Convolution of two square functions. The convolution (black line) at any time is the size of the joint area (yellow field) of the two functions at that time.

Area under  $f(x)g(t-x)$  $f(x)$  $0.8$  $g(t-x)$  $0.6$  $(f*g)(t)$  $0.4$  $0.2$ 0  $-1.5$  $-1$  $-0.5$  $\cdot$ 2  $\mathbf{0}$  $0.5$  $1.5$  $\mathbf{2}$ τ&t

Convolution of a square input function and a "response function". The convolved signal will be the output in this "model".

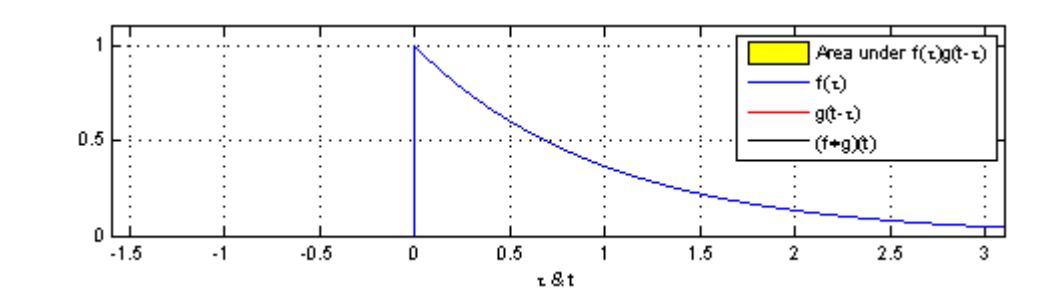

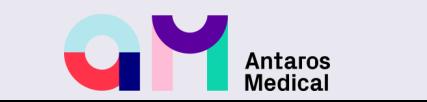

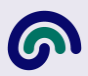

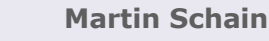

**REGION** 

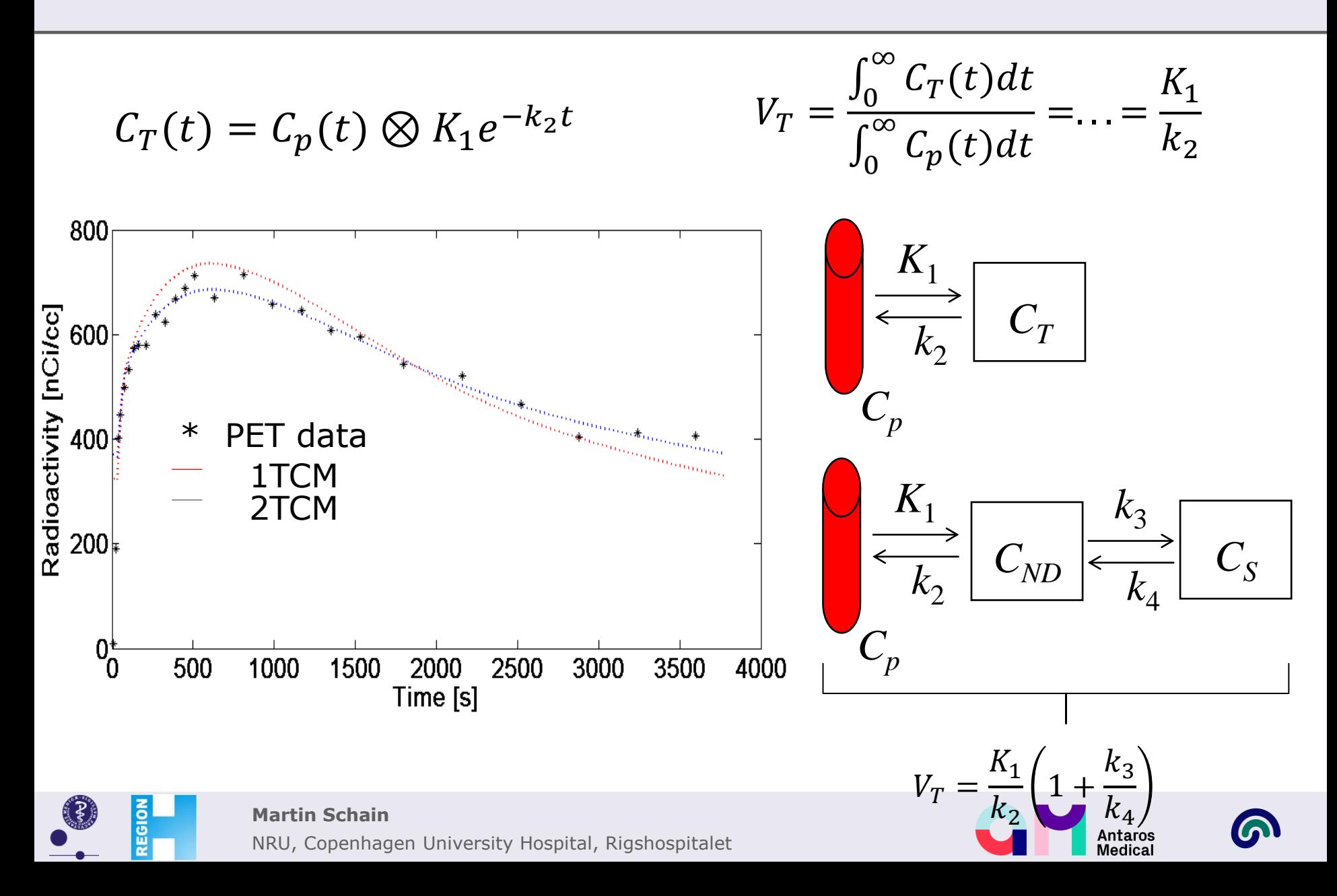

### **Question?**

What if you think that the fits obtained from 1TCM and 2TCM are equally good?

### Occam's razor Parsimony Principle

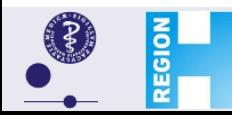

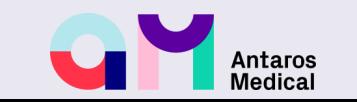

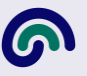

#### **Example**

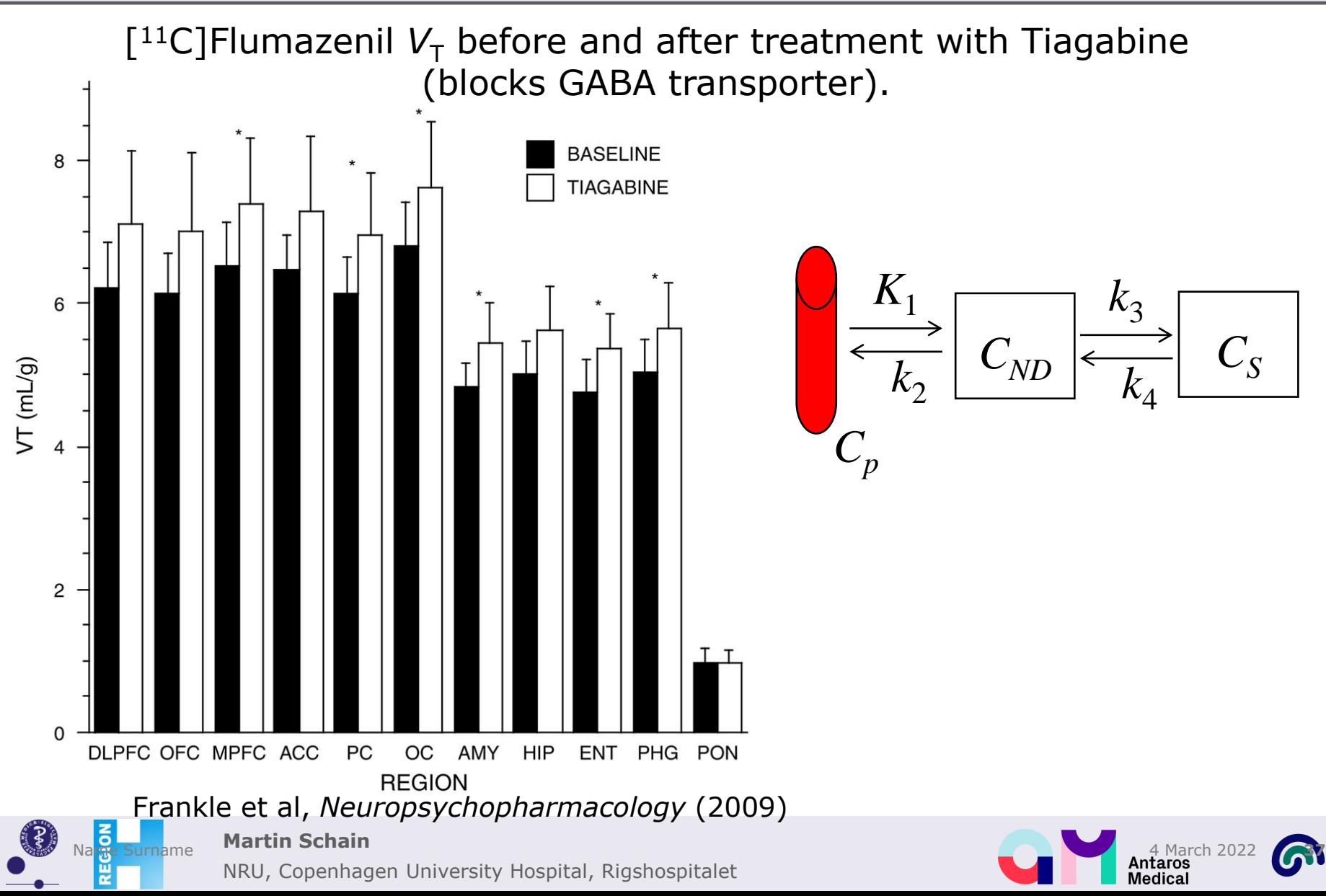

# **Distribution volume,**  $V_T$  $V_T = V_{ND} + V_S$

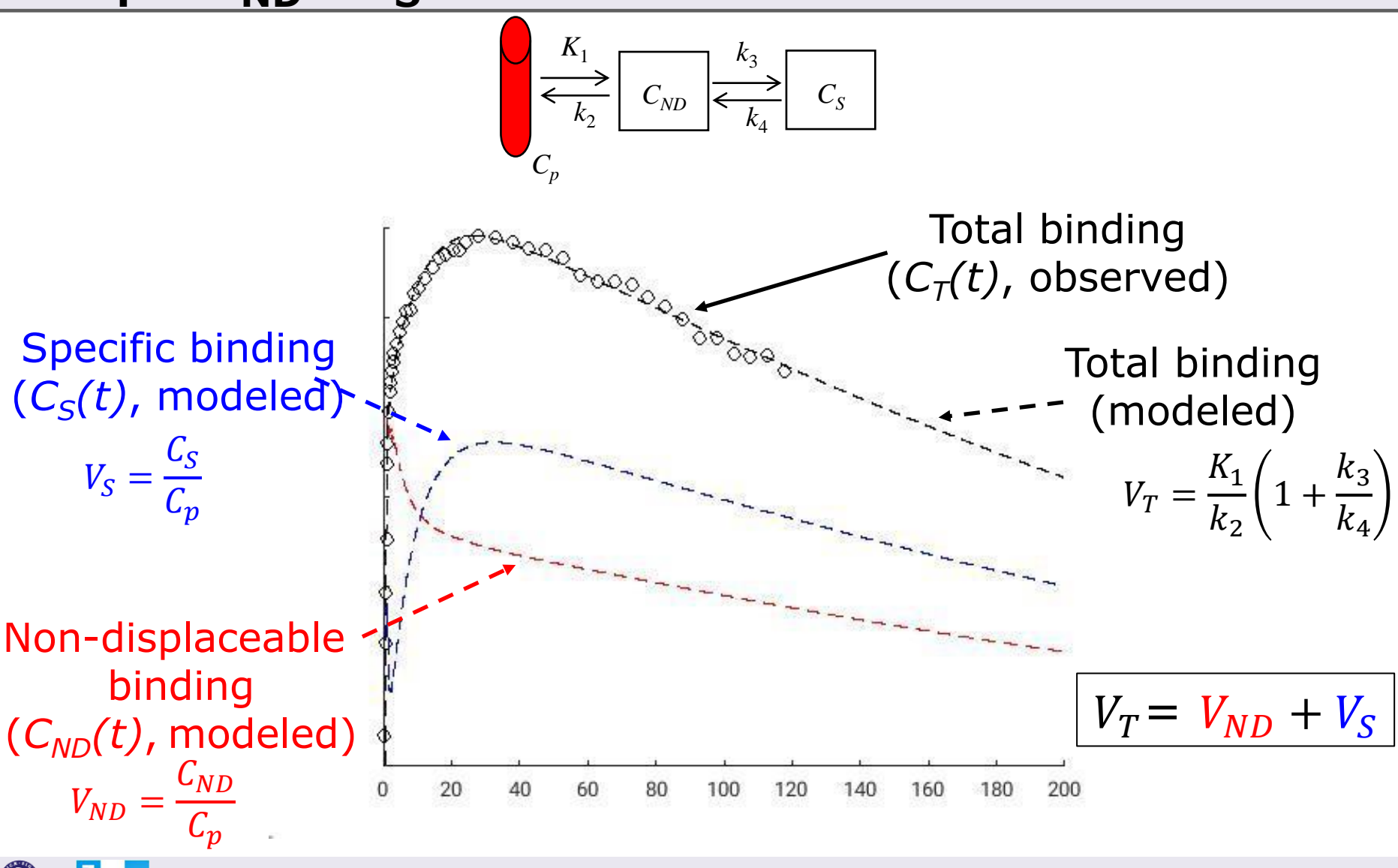

Antaros

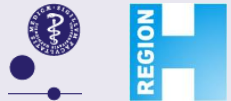

#### **Example**

[ $11C$ ]Flumazenil  $V_T$  before and after treatment with Tiagabine (blocks GABA transporter).

The results of this study are consistent with the hypothesis that the acute increases in extracellular cortical GABA can be detected as an increase in the binding of the BDZ sitespecific radiotracer,  $[$ <sup>11</sup>C] flumazenil. The principle underlying this hypothesis is the 'GABA shift'—the enhancement in BDZ-receptor affinity for BDZ site substrates resulting from the increased GABA (Tallman et al, 1978; Braestrup et al, 1982). It is widely accepted that

*p*ons<br><u>becific</u> **Derivation of BDZ parameters was based upon the following assumptions: (1) because ofthe low**<br>density of BDZ in the name (Abedia at al. 1993) Brize at al. 1993) name M ruse assumed to be *<u>R* nonspecific binding</u> density of BDZ in the pons (Abadie et al., 1992; Price et al., 1993), pons  $v_T$  was assumed to be representative of equilibrium nonspecific binding,  $V_{ND}$ ; (2) the nonspecific binding did not vary density of BDZ in the pons (Abadie et al, 1992; Price et al, 1993), pons  $V_T$  was assumed to be significantly between regions.

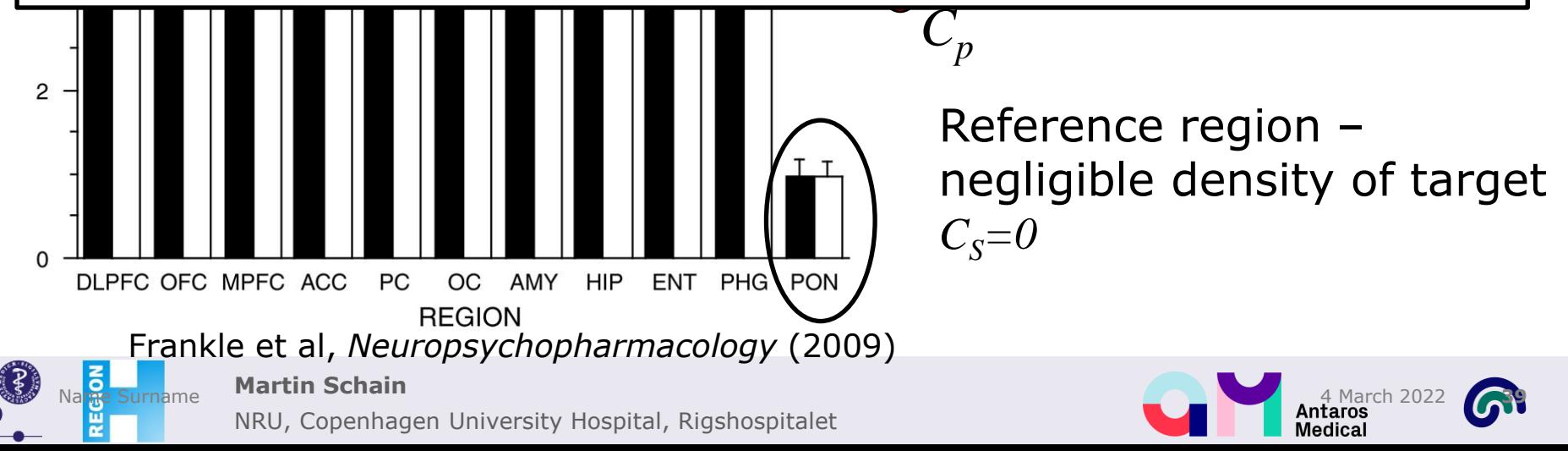

### **Fundamental assumption of PET: VND doesn't change**

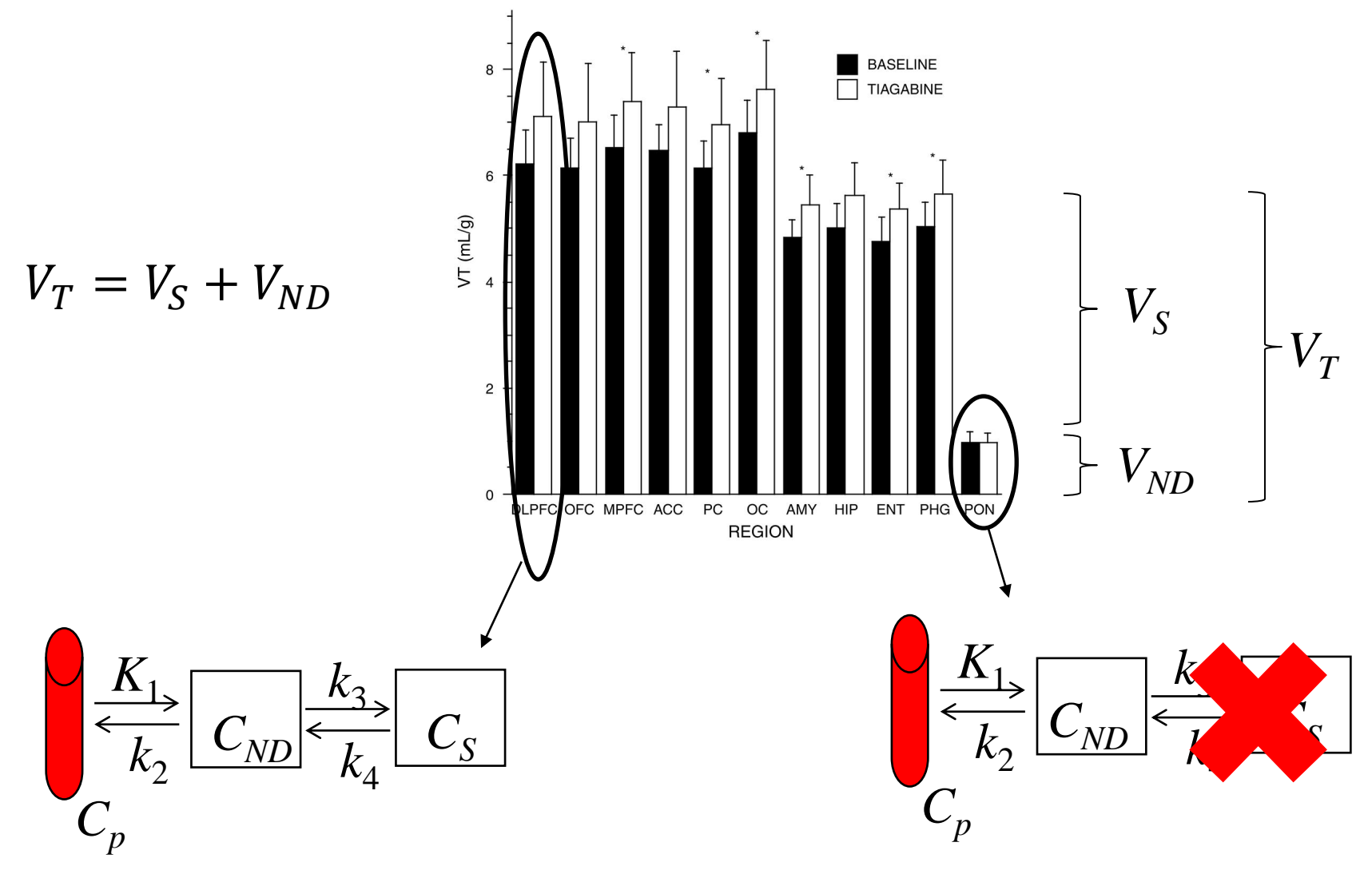

Antaros<br>Medical

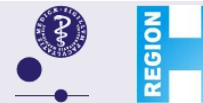

**Martin Schain**

# How can we estimate V<sub>ND</sub>?

# **If there is a reference region:**

Your answer here...

# **If there is not a reference region:**

Your answer here...

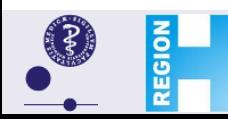

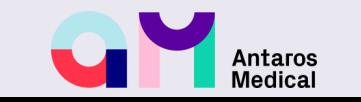

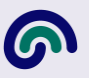

## **If there is a reference region:**

Apply your kinetic model to the reference region TAC. The  $V_T$  you get will be  $V_{ND}$ 

# **If there is not a reference region:**

Your answer here...

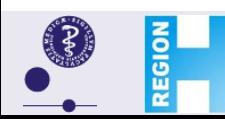

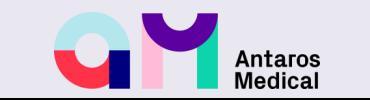

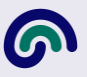

## **If there is a reference region:**

Apply your kinetic model to the reference region TAC. The  $V_T$  you get will be  $V_{ND}$ 

# **If there is not a reference region:**

No established way exists...

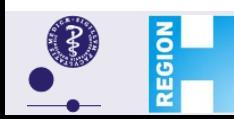

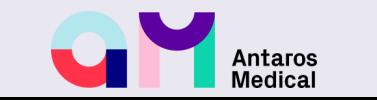

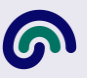

### **Single binding site model (equilibrium)**

$$
[L] + [R] \underset{k_{off}}{\overset{k_{on}}{\rightleftharpoons}} [RL]
$$
  

$$
K_D = \frac{k_{off}}{k_{on}} \qquad BP = \frac{[RL]}{[L]} = \frac{B_{max}}{K_D}
$$

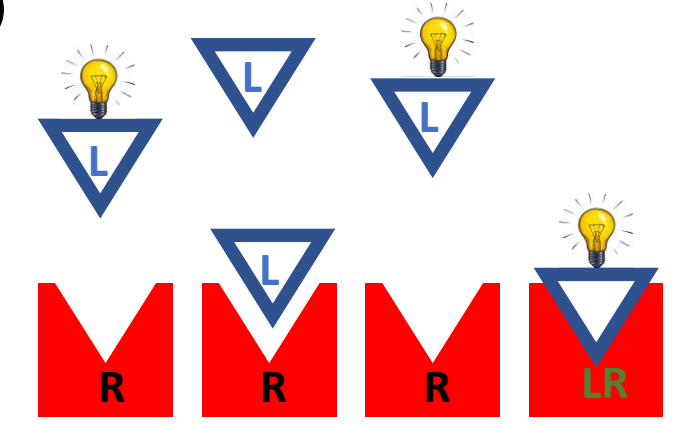

 $f_{ND}$ : fraction of free tracer in ND compartment : fraction of free tracer in plasma

$$
[RL]: C_S
$$
  
[L]:  $f_{ND}C_{ND}$   
[L]:  $f_pC_p$ 

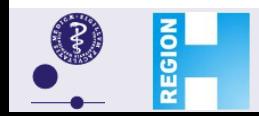

**Martin Schain**

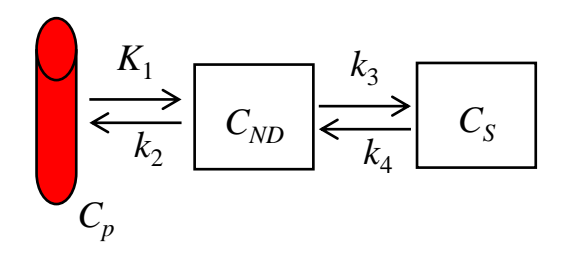

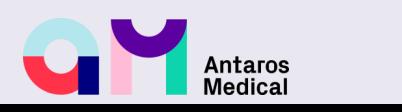

### **Three approaches to estimate BP Approach 1 (relative to ND)**

$$
BP = \frac{[RL]}{[L]} = \frac{B_{max}}{K_D}
$$

$$
[RL]: C_S
$$
  
[L]:  $f_{ND}C_{ND}$   
[L]:  $f_pC_p$ 

 $f_{ND}$ : fraction of free tracer in ND compartment

- : fraction of free tracer in plasma
- ∶ Concetration of tracer in plasma

**Approach 1: "Free" means "free in non-displaceable compartment"**

$$
\frac{[RL]}{[L]} = \frac{c_S}{f_{ND}c_{ND}} = \frac{c_S}{f_{ND}c_{ND}} = \frac{v_S}{f_{ND}v_{ND}} \rightarrow \frac{v_T - v_{ND}}{v_{ND}} = f_{ND}\frac{B_{max}}{K_D} = BP_{ND}
$$

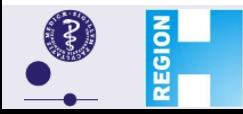

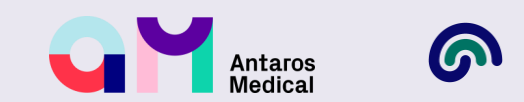

# **Three approaches to estimate BP**

**Approach 2 (relative to concentration in plasma)**

$$
BP = \frac{[RL]}{[L]} = \frac{B_{max}}{K_D}
$$

$$
[RL]: C_S
$$
  
[L]:  $f_{ND}C_{ND}$   
[L]:  $f_pC_p$ 

 $f_{ND}$ : fraction of free tracer in ND compartment

- $f_p$ : fraction of free tracer in plasma
- $C_n$ : Concetration of tracer in plasma

#### **Approach 2: "Free" means "free in plasma"** (Conc. of free in tissue = conc. of free in plasma  $-$  but  $f<sub>p</sub>$  doesn't change across groups)  $[RL]$  $[L]$  $=\frac{C_S}{f}$  $f_{\bm p}c_{\bm p}$ =  $c_{S/2}$  $c_p$  $f_p$ ° $/$  $c_p$  $\overline{c_p}$  $\rightarrow V_T - V_{ND} = f_p$  $B_{max}$  $K_D$  $= BP<sub>P</sub>$

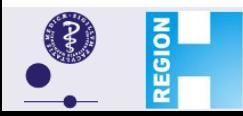

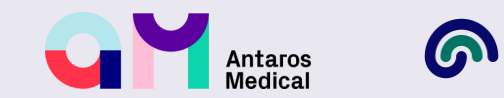

# **Three approaches to estimate BP**

**Approach 3 (relative to free conc in plasma)**

$$
BP = \frac{[RL]}{[L]} = \frac{B_{max}}{K_D}
$$

$$
[RL]: C_S
$$
  
[L]:  $f_{ND}C_{ND}$   
[L]:  $f_pC_p$ 

 $f_{ND}$ : fraction of free tracer in ND compartment

- $f_p$ : fraction of free tracer in plasma
- ∶ Concetration of tracer in plasma

**Approach 3: "Free" means "free in plasma"**  
(i.e., conc. of free in plasma = conc. of free in tissue)  

$$
\frac{[RL]}{[L]} = \frac{C_S}{f_p C_p} = \frac{C_S}{f_p C_p} = \frac{V_S}{f_p} = \frac{V_T - V_{ND}}{f_p} = \frac{B_{max}}{K_D} = BP_F
$$

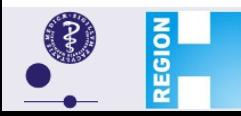

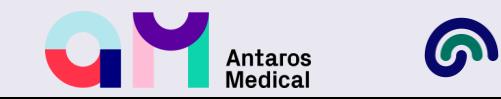

# **Binding potential!**

### **PET**

- $B_{\text{max}}$ : Total number of receptors
- $K_D$  : Affinity of the radioligand
- $f_p$ : : Free fraction of radioligand in plasma
- $f_{ND}$ : Free fraction of radioligand
	- in non-displaceable compartment

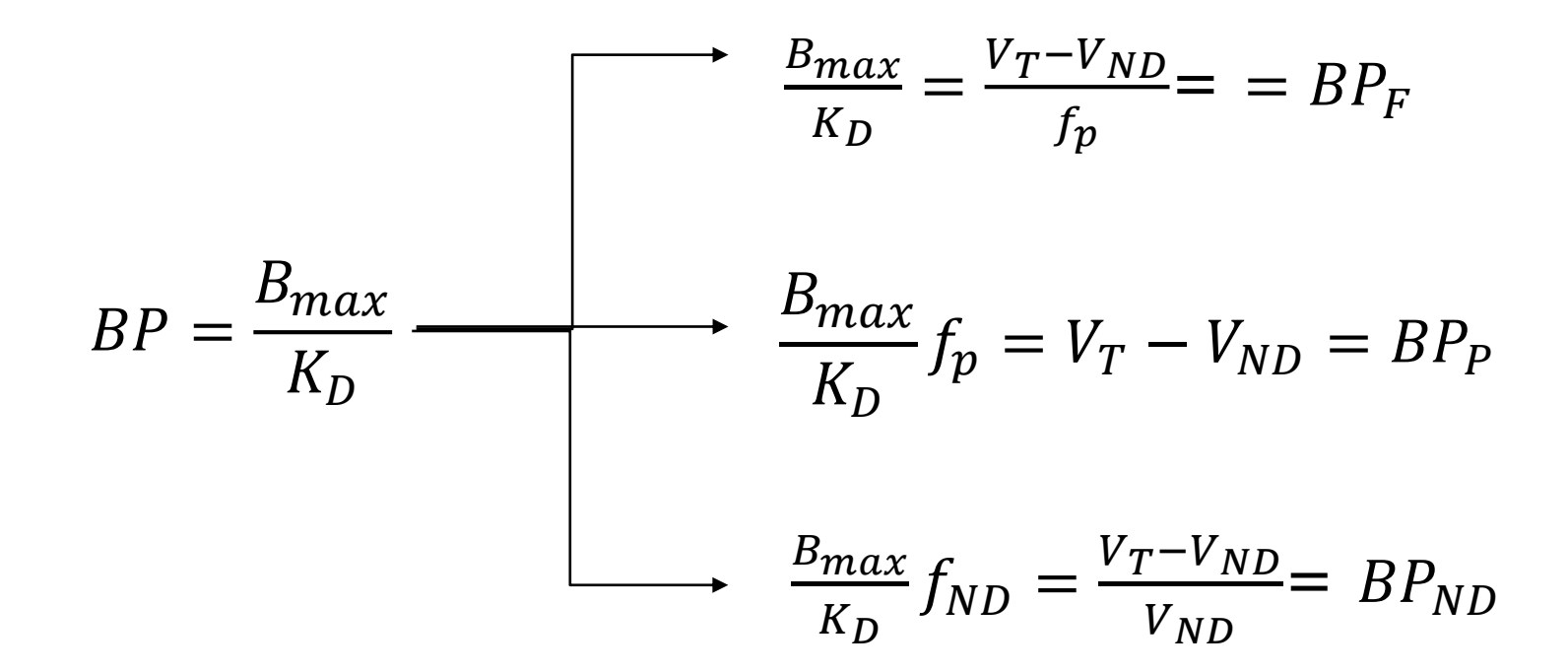

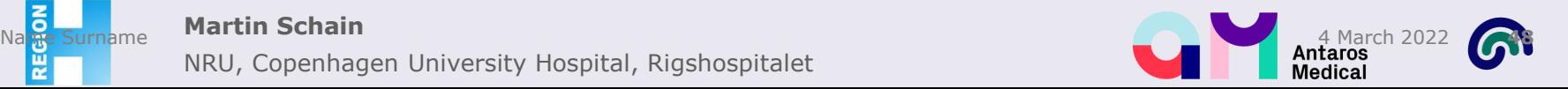

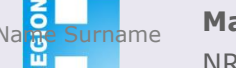

# **Simplified Reference Tissue Model**

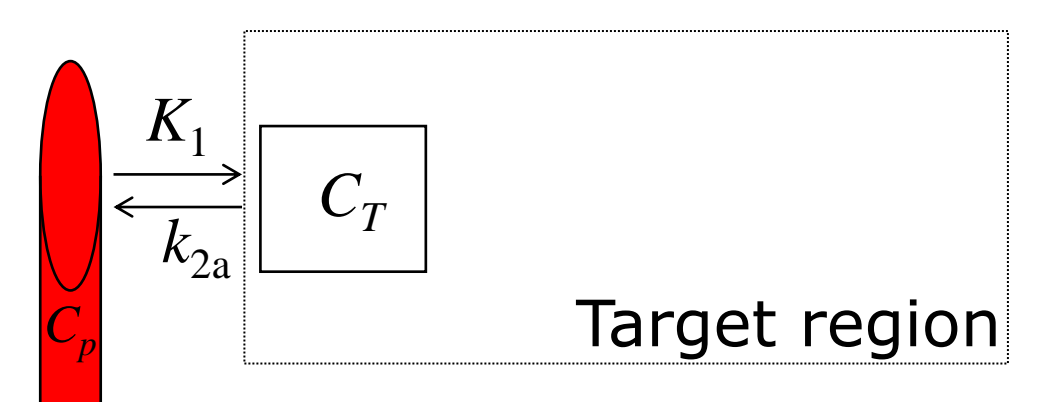

$$
C_T(t) = C_p(t) \otimes K_1 e^{-k_2 t}
$$

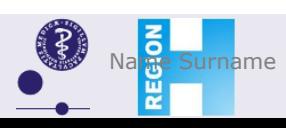

**Martin Schain**

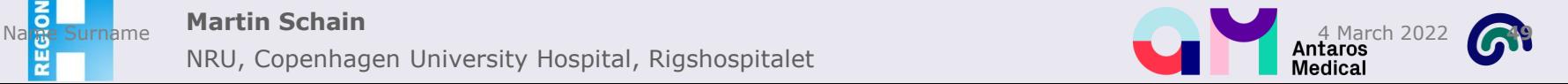

# **Summary of (some) assumptions**

#### If you use 2TCM to estimate V<sub>T</sub>:

- Assume that the model describes the data well
- Assume that  $V_{ND}$  is not different between the groups

### **If you use 2TCM to estimate BP<sub>ND</sub> (V<sub>T</sub>-V<sub>ND</sub>)/V<sub>ND</sub>:**

- Assume that the model describes the data well
- Assume that  $V_{ND}$  is the same in all brain regions
- Assume that  $V_{ND}$  is not different between the groups

#### If you use reference tissue modeling to estimate BP<sub>ND</sub>

- Assume that the model describes the data well
- Assume that  $V_{ND}$  is the same in all brain regions
- Assume that  $V_{ND}$  is not different between the groups

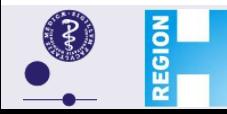

#### **Martin Schain**

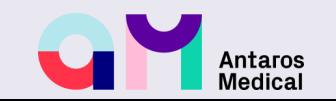

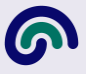

# **Summary of (some) assumptions**

#### If you use 2TCM to estimate V<sub>T</sub>:

- Assume that the model describes the data well
- Assume that  $V_{ND}$  is not different between the groups

### **If you use 2TCM to estimate BP<sub>ND</sub> (V<sub>T</sub>-V<sub>ND</sub>)/V<sub>ND</sub>:**

- Assume that the model describes the data well
- Assume that  $V_{ND}$  is the same in all brain regions
- Assume that  $V_{ND}$  is not different between the groups

#### If you use reference tissue modeling to estimate BP<sub>ND</sub>

- Assume that the model describes the data well
- Assume that  $V_{ND}$  is the same in all brain regions
- Assume that V<sub>ND</sub> is not different between the groups

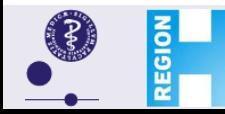

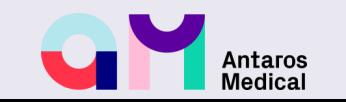

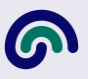

## **Possible to estimate V<sub>ND</sub>** without reference region?

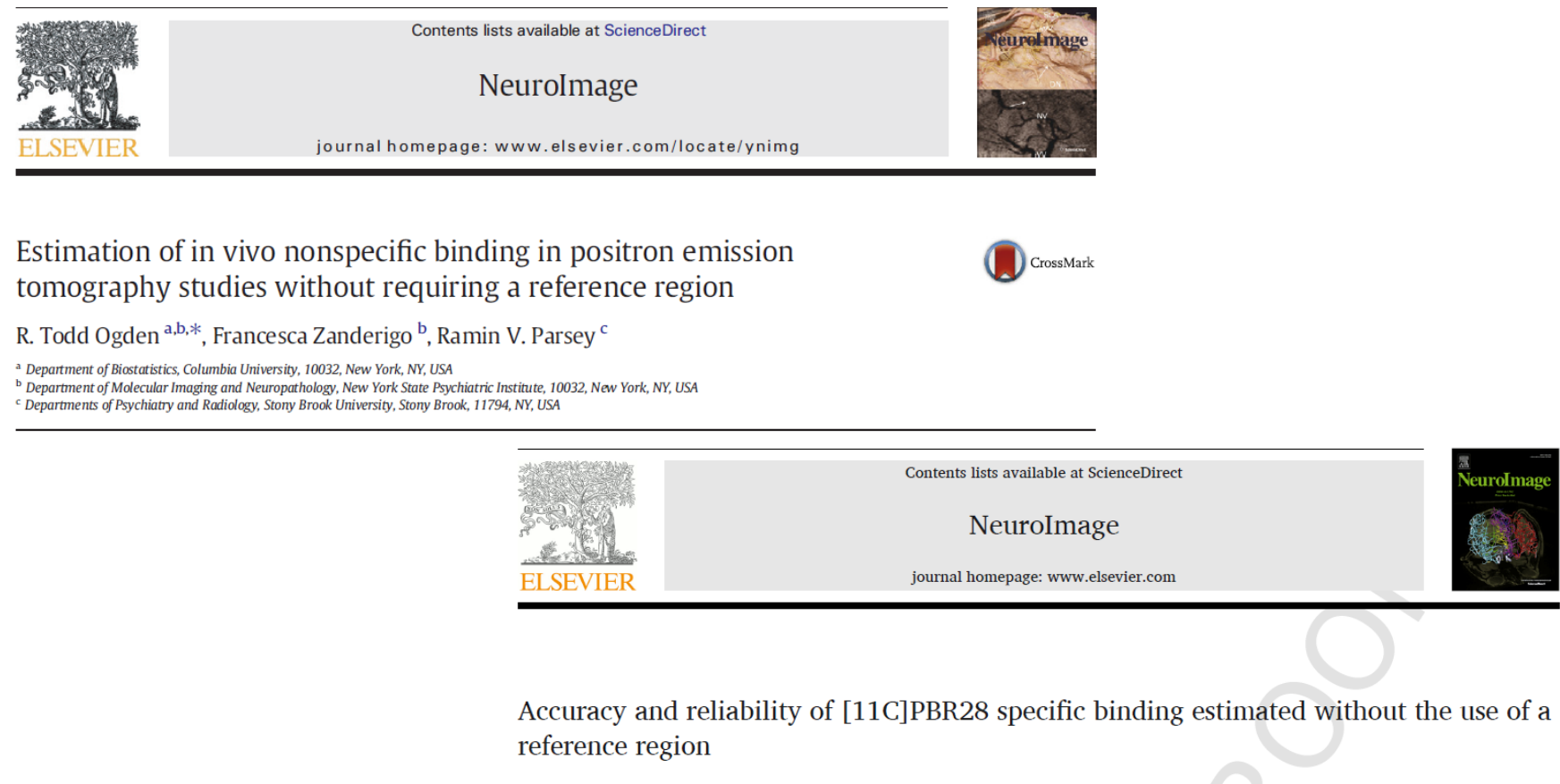

Pontus Plaven-Sigray<sup>a, \*</sup>, Martin Schain<sup>b</sup>, Francesca Zanderigo<sup>b, c</sup>, Karolinska [<sup>11</sup>C]PBR28 study groupIlan Rabiner<sup>d</sup>, Roger Gunn<sup>d, e</sup>, Todd Ogden<sup>b, c, f</sup>, Simon Cervenka<sup>a</sup>

<sup>a</sup> Department of Clinical Neuroscience, Center for Psychiatry Research, Karolinska Institutet and Stockholm County Council, SE-171 76, Stockholm, Sweden

<sup>b</sup> Department of Psychiatry, Columbia University, New York, NY, USA

<sup>e</sup> Molecular Imaging and Neuropathology Division, New York State Psychiatric Institute, New York, USA

<sup>d</sup> Invicro LLC, London, UK

- <sup>e</sup> Division of Brain Sciences, Imperial College London, London, UK
- <sup>f</sup> Department of Biostatistics, Mailman School of Public Health, Columbia University, New York, USA

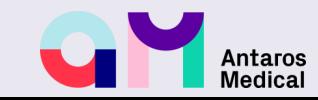

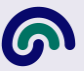

NRU, Copenhagen University Hospital, Rigshospitalet

**Martin Schain**

**REGIO** 

# **Example where V<sub>ND</sub> may confound**

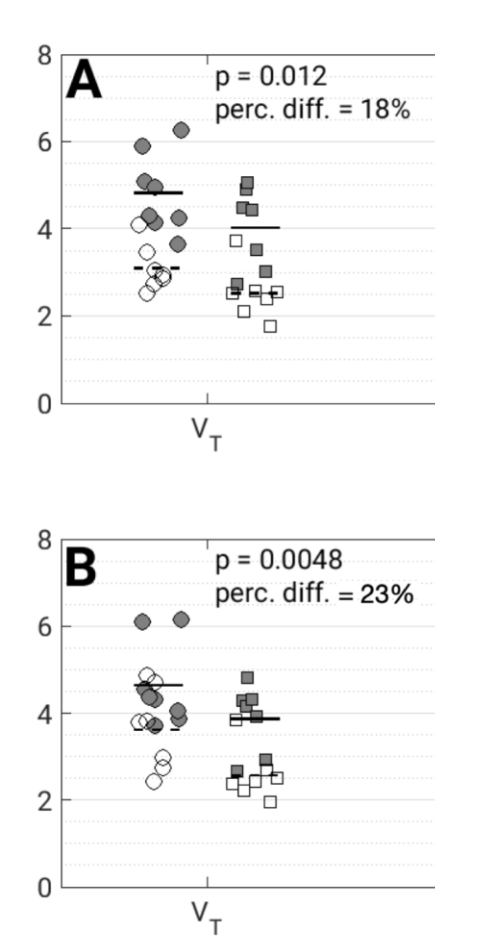

 $AUD(HAB)$  $\Box$  AUD (MAB) — mean (HAB) - - - mean (MAB) ● Ctrl (HAB)  $\circ$  Ctrl (MAB)

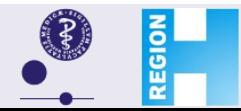

#### **Martin Schain**

NRU, Copenhagen University Hospital, Rigshospitalet

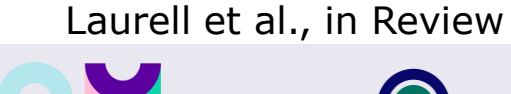

**Antaros**<br>Medical

# **Example where V<sub>ND</sub> may confound**

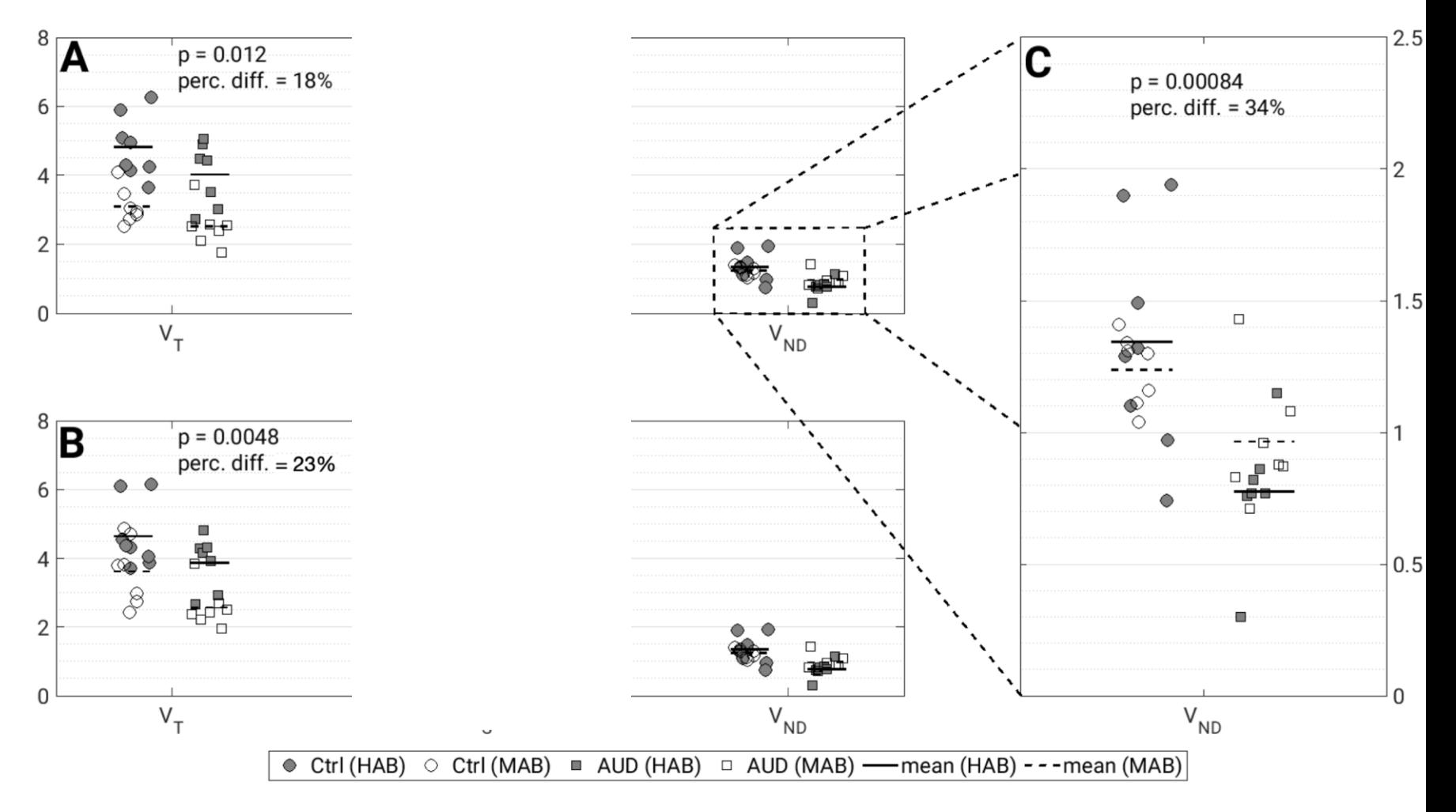

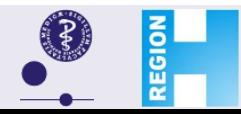

#### **Martin Schain**

NRU, Copenhagen University Hospital, Rigshospitalet

#### Laurell et al., in Review

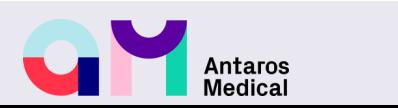

# **Example where V<sub>ND</sub> may confound**

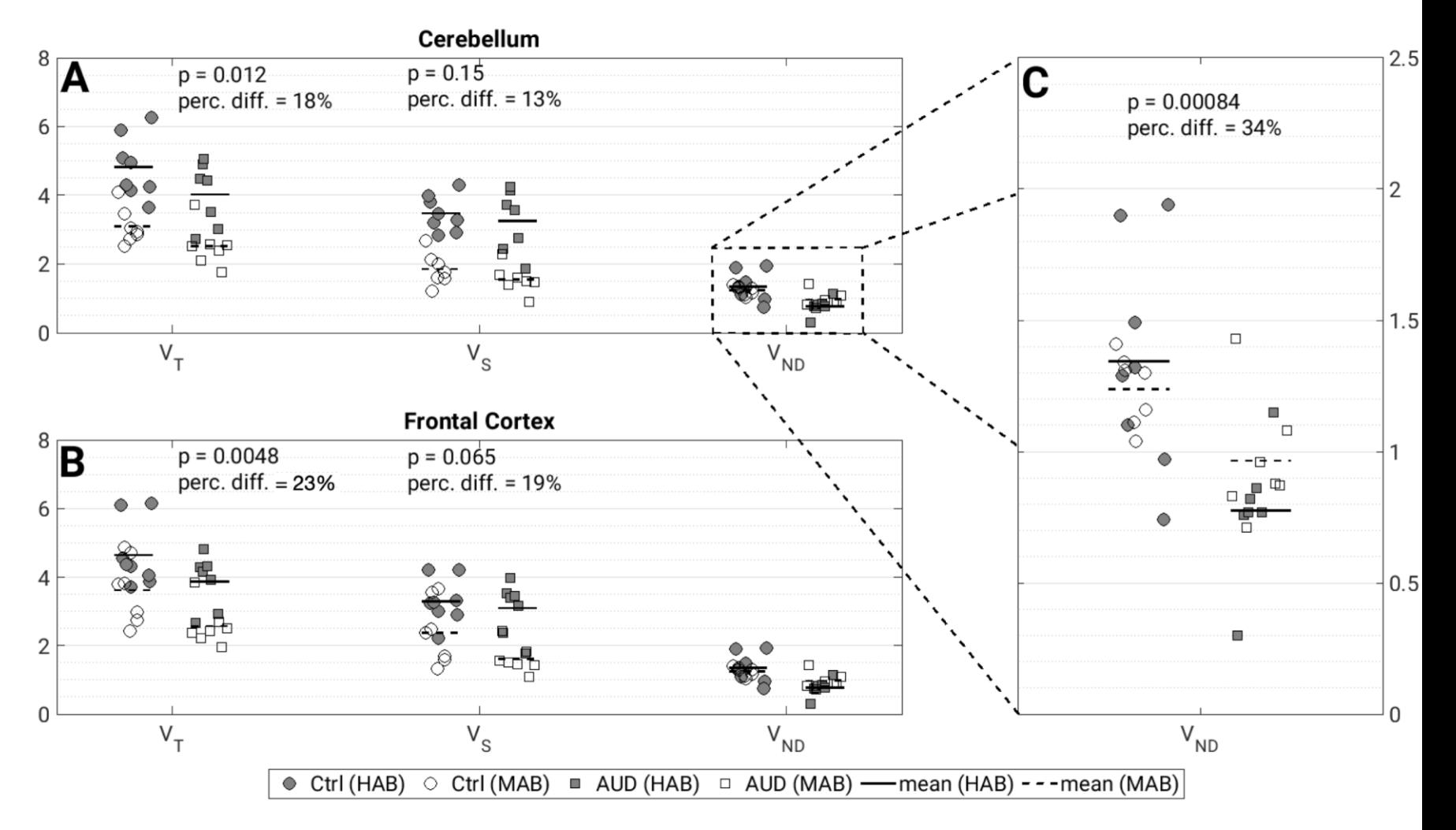

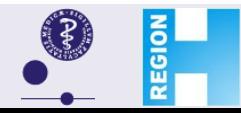

#### **Martin Schain**

NRU, Copenhagen University Hospital, Rigshospitalet

#### Laurell et al., in Review

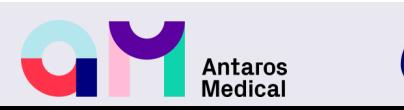

# **Summary**

- Dynamic PET data = Acquired over time  $\rightarrow$  time activity curves
- Most (not all) radioligands can be described by 1TCM or 2TCM
- 1TCM and 2TCM requires arterial input functions (cumbersome measurement)
- With a TCM, non-linear regression is used to estimate rate constants, which are combined into total distribution volume  $(V_T)$
- If a reference region exist, non-displaceable distribution volume  $(V_{ND})$  can be estimated  $\rightarrow$  estimation of BP
- BP<sub>ND</sub>, BP<sub>F</sub> and BP<sub>P</sub> are thought to represent estimates of B<sub>max</sub>. This relies on a number of assumptions.

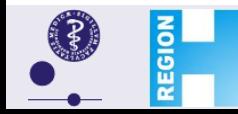

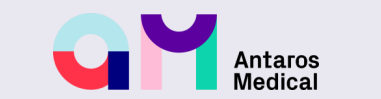

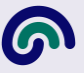